# ESS Before & After Mobile Responsive Redesign Screenshots

RELEASED MARCH 27TH 2019

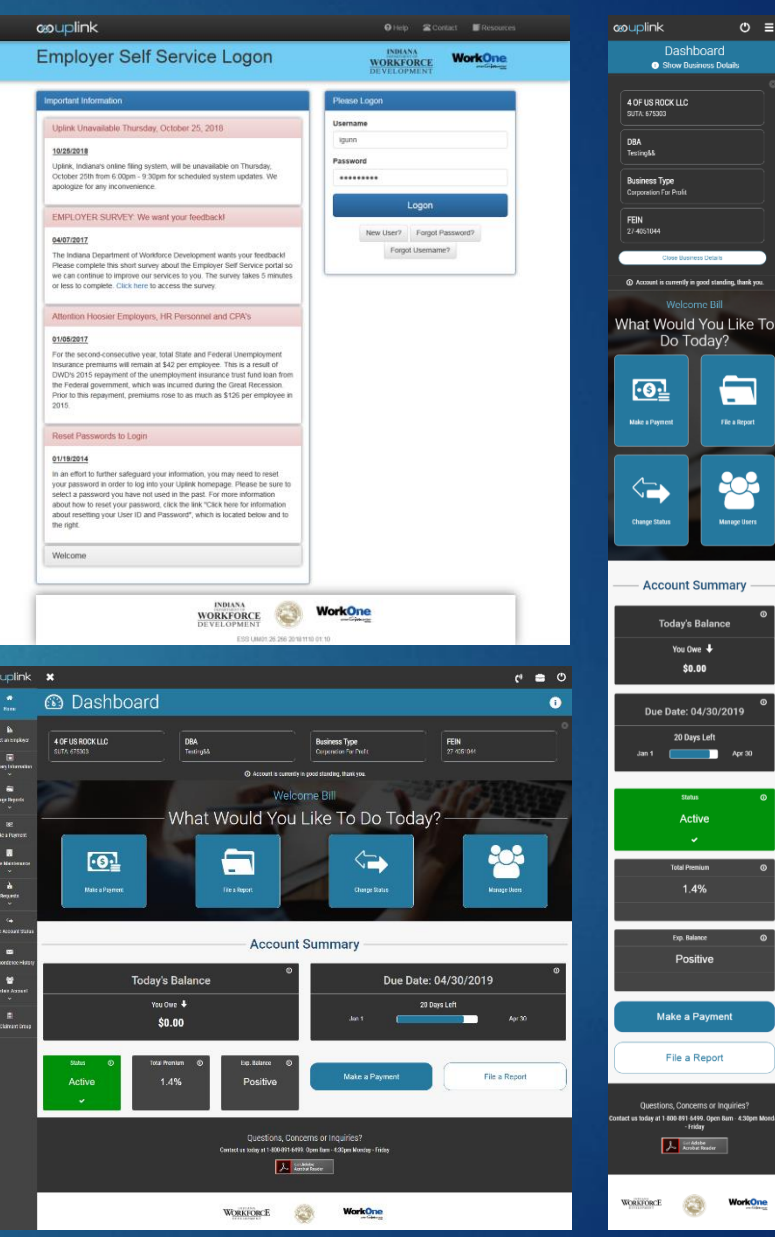

# Login(Home)

### BEFORE AFTER

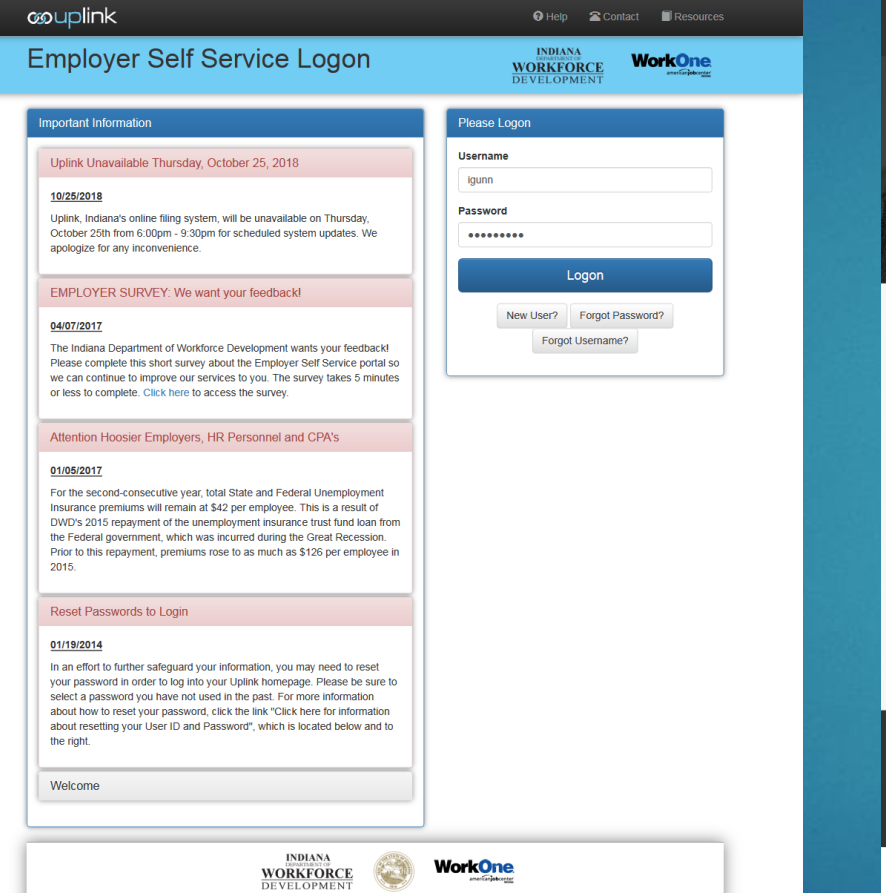

ESS UM01 26 266 2018 1110 01:10

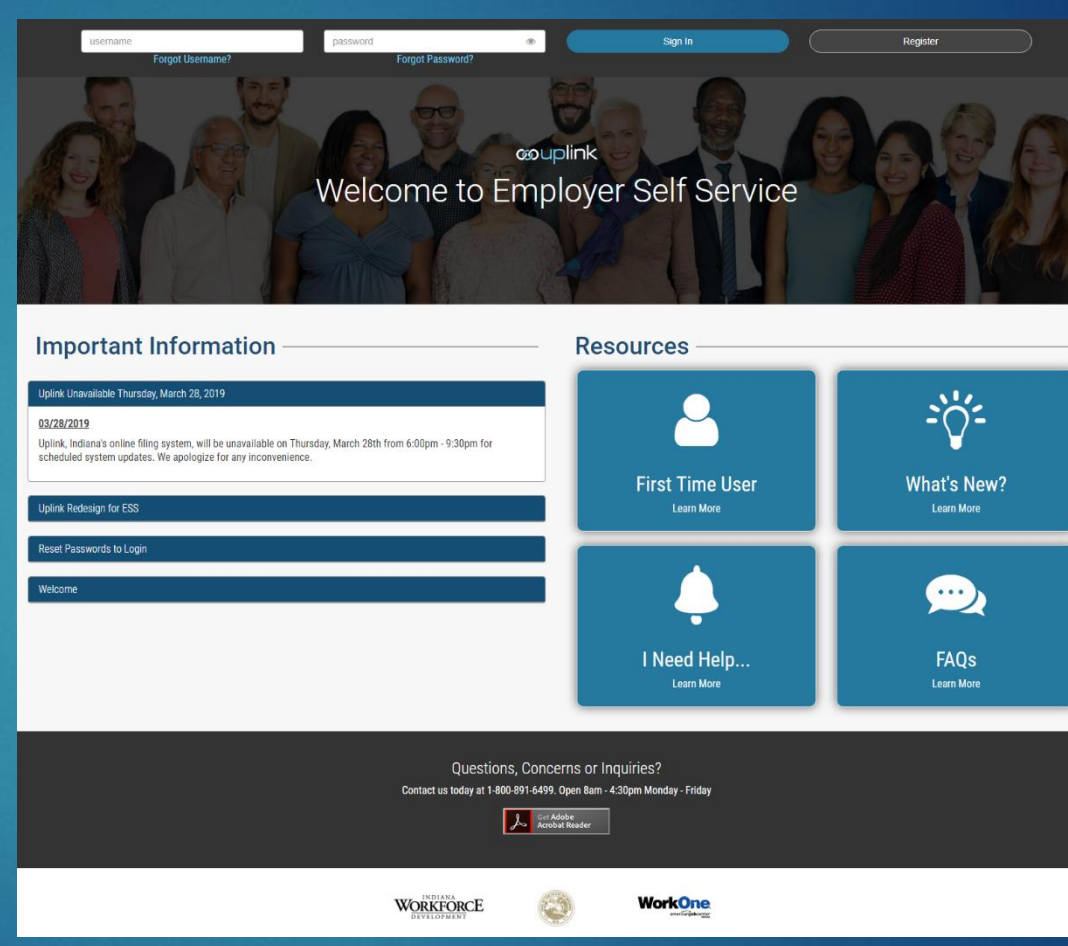

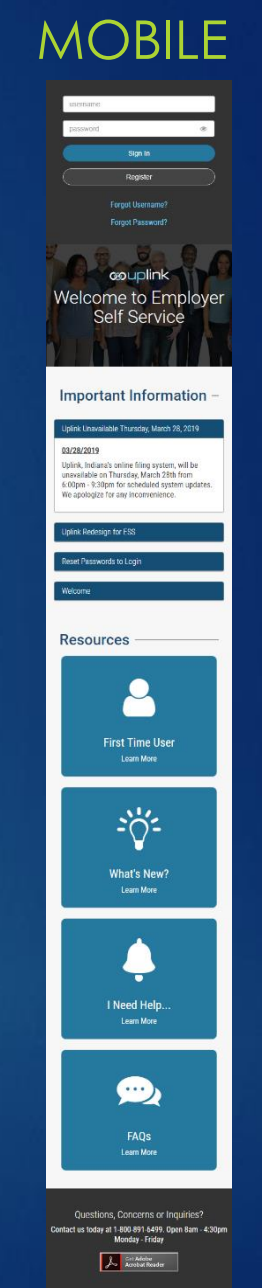

WORKFORCE

**WorkOne** 

## Check Existing UI Account

### BEFORE AFTER AND ALL AND A SERVICE ARTER A SERVICE AND A SERVICE AND A SERVICE AND A SERVICE AND A SERVICE AND A SERVICE AND A SERVICE AND A SERVICE AND A SERVICE AND A SERVICE AND A SERVICE AND A SERVICE AND A SERVICE AND

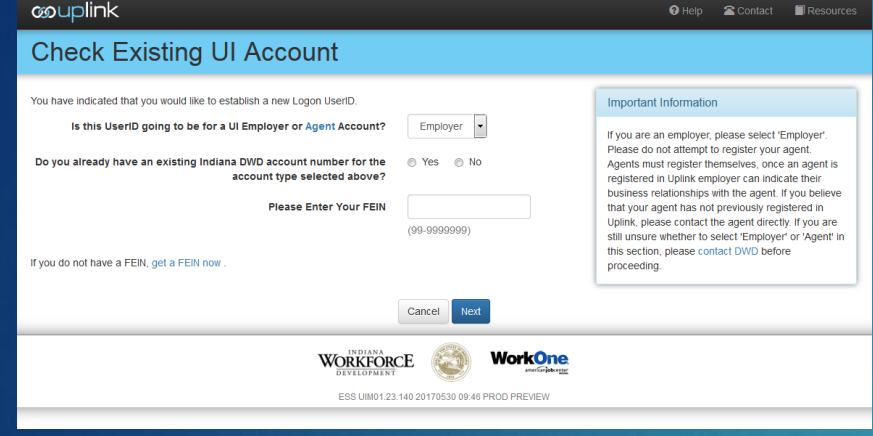

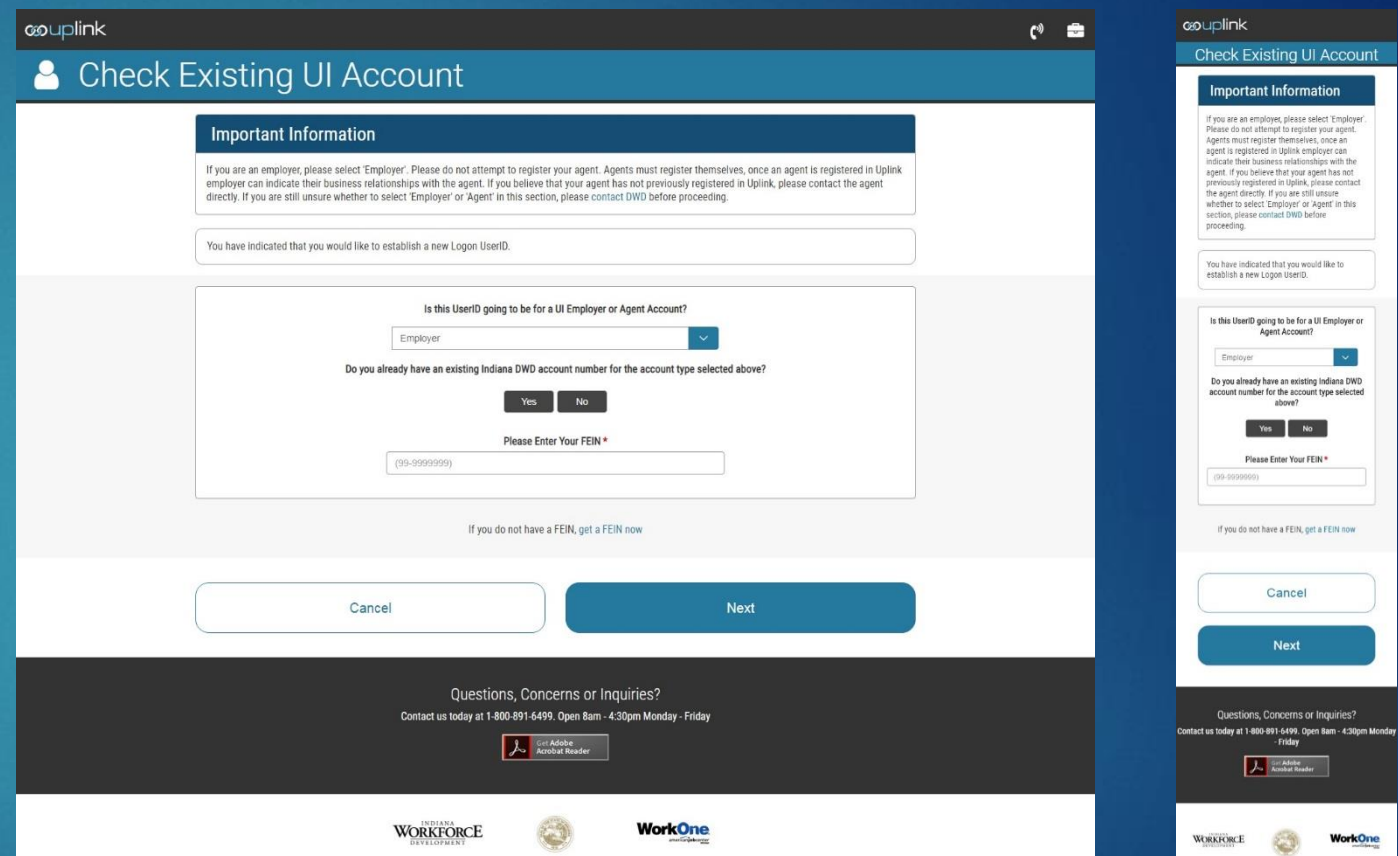

## New Employer Registration 1/2

**couplink** 

New Em

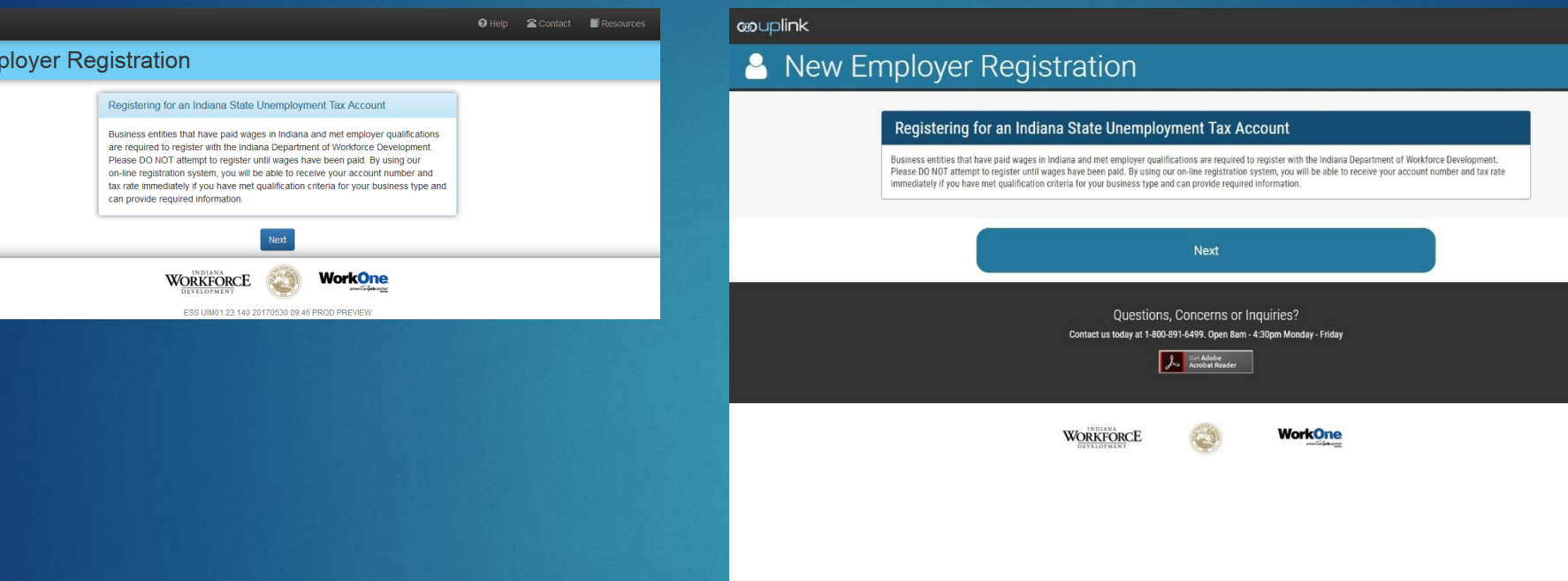

### BEFORE AFTER AND ALL AND A SERVICE ARTER A SERVICE AND A SERVICE AND A SERVICE AND A SERVICE AND A SERVICE AND A SERVICE AND A SERVICE AND A SERVICE AND A SERVICE AND A SERVICE AND A SERVICE AND A SERVICE AND A SERVICE AND

New Employer Registration

**couplink** 

 $\mathbb{C}^3$   $\blacksquare$ 

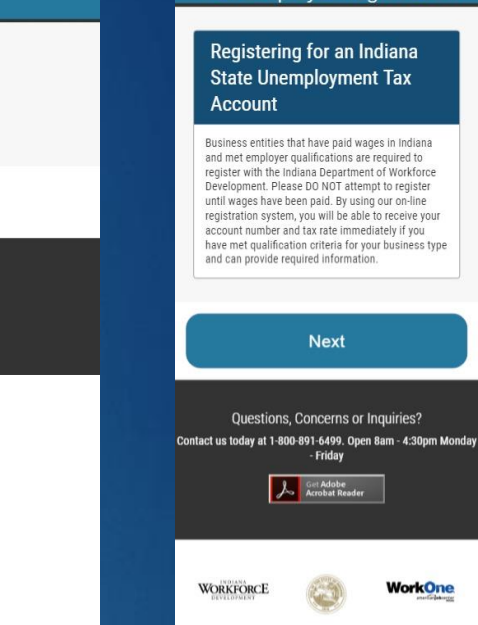

## New Employer Registration Instructions 2/2

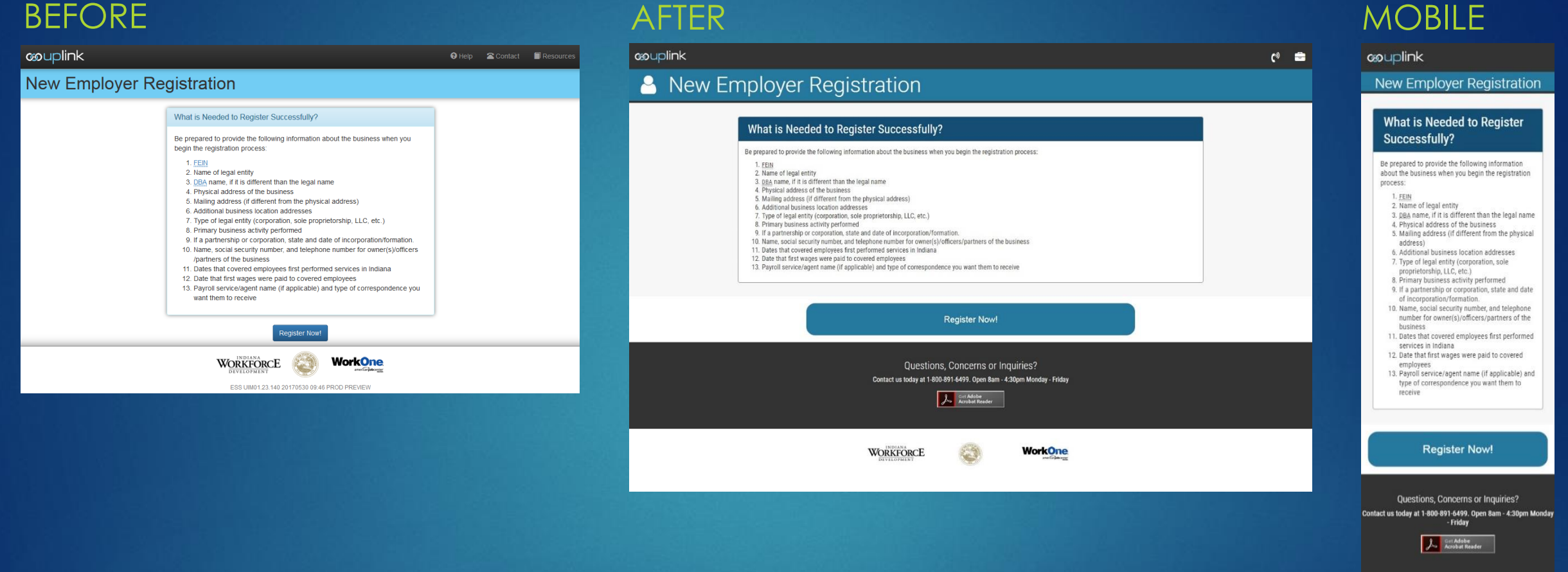

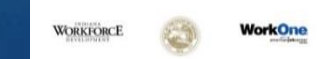

### Registration: Create New User Account

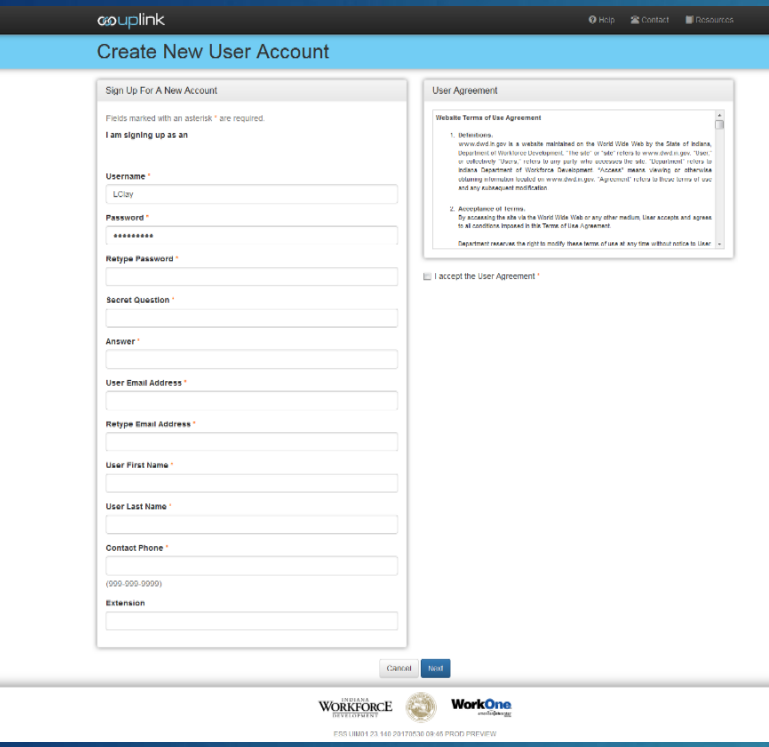

∣ യി

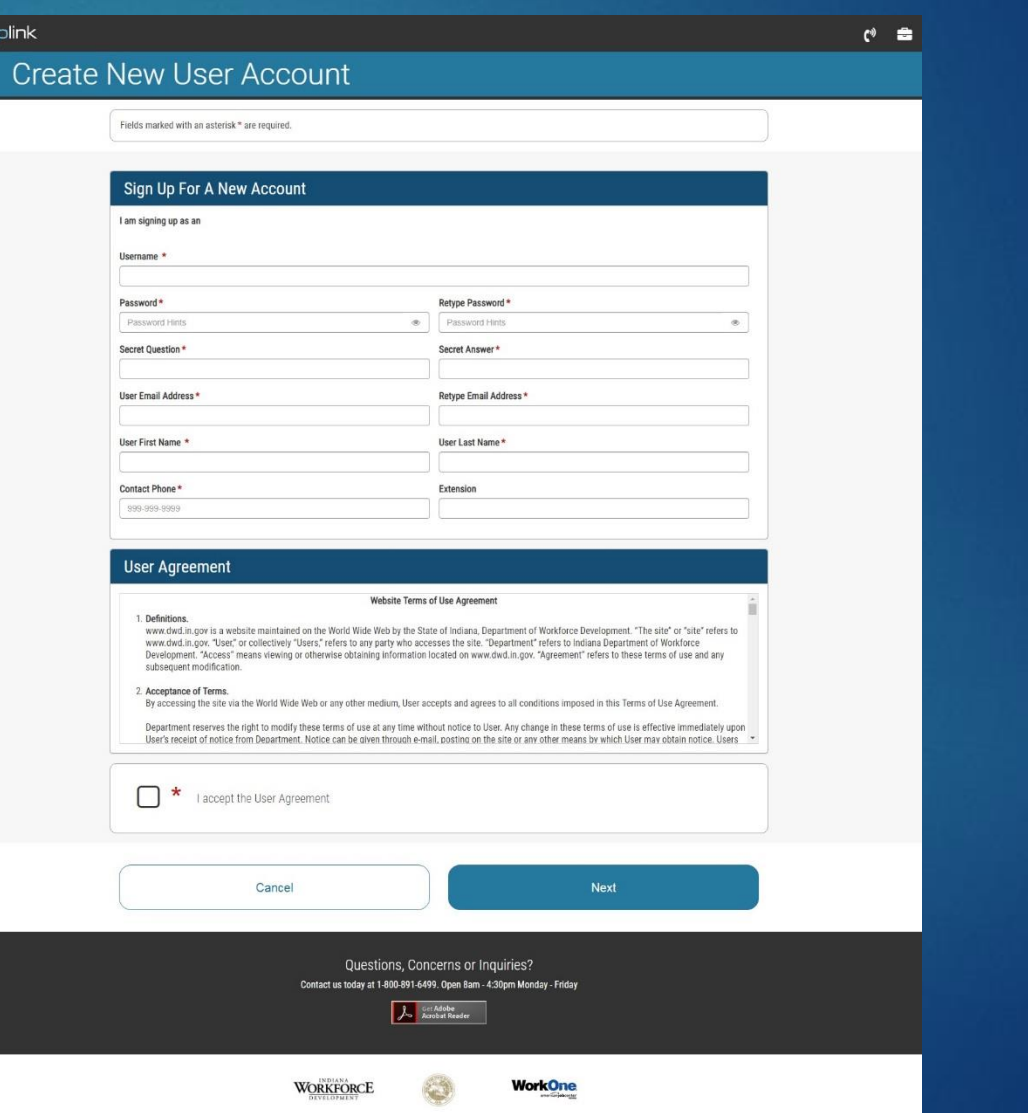

### BEFORE AFTER AND ALL AND A SERVICE ARTER A SERVICE AND A SERVICE AND A SERVICE AND A SERVICE AND A SERVICE AND A SERVICE AND A SERVICE AND A SERVICE AND A SERVICE AND A SERVICE AND A SERVICE AND A SERVICE AND A SERVICE AND

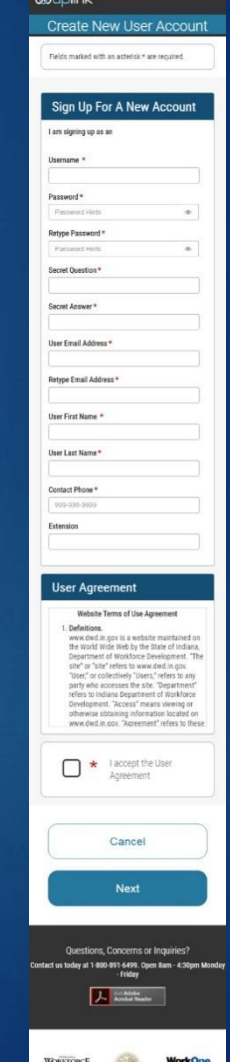

## New User Account Confirmation

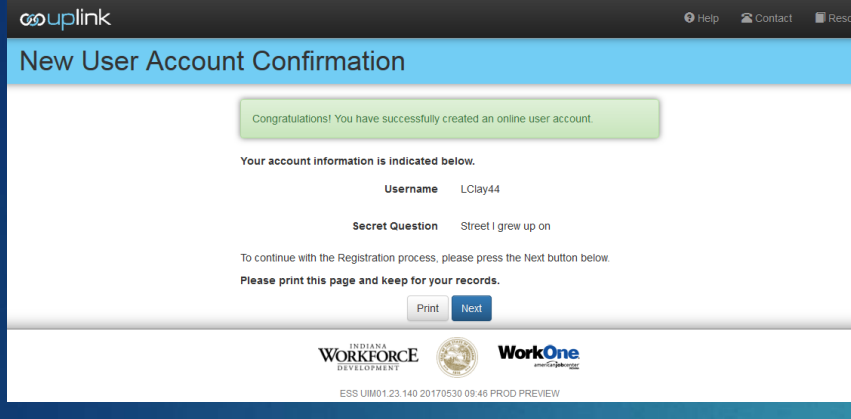

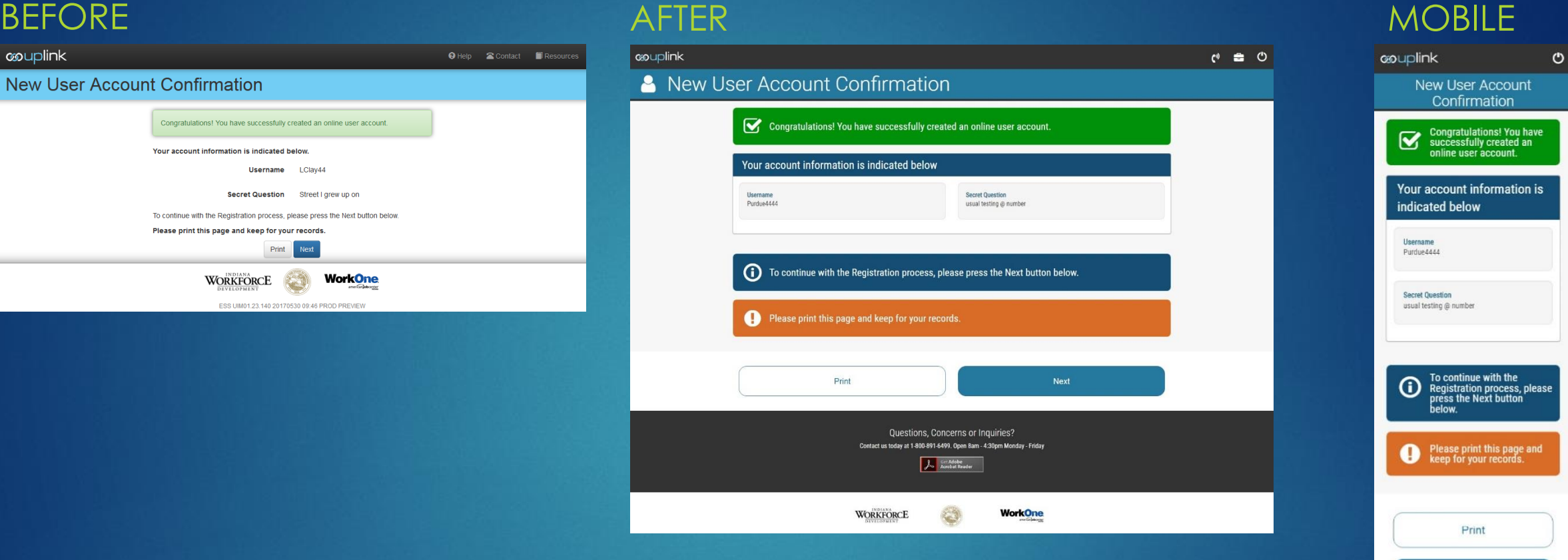

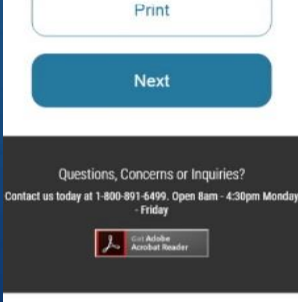

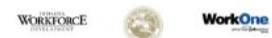

## Employer Registration: FEIN Info

### BEFORE AFTER AND ALL AND A SERVICE ARTER A SERVICE AND A SERVICE AND A SERVICE AND A SERVICE AND A SERVICE AND A SERVICE AND A SERVICE AND A SERVICE AND A SERVICE AND A SERVICE AND A SERVICE AND A SERVICE AND A SERVICE AND **Good Afternoon Leonard** Monday, July 10, 2017 **Q**Hebl Contact | Resources | Log **couplink**  $C^3$   $\blacksquare$   $C$ **couplink**  $\boldsymbol{\sigma}$ couplink **EMPLOYER FEIN INFORMATION EXECUTE:** Employer Registration FEIN Information **Employer Registration** WORKFORCE Fields marked with an asterisk \* are required.<br>DEVELOPMENT - FEIN Information Step 1<br>Qualify (99-9999999) Step 2 Step 3 Step 4 Step 5 Step 6 Step 7 Step 8 Step 9 nal inform noneihle De are 2. Ac tifing If you do not have a FEIN, get a FEIN now. **Employer Registration** 000000000 All field(c) are required Please Enter Your FEIN \* All field(s) are required. m annanan Please Enter Your FEIN \* If you do not have a FEIN, get a FEIN now. ##-####### Next If you do not have a FEIN, get a FEIN now. Questions, Concerns or Inquiries? Contact us today at 1-800-891-6499. Open 8am - 4:30pm Monday - Friday **Next A** Gill Adobe ESS UIM01.24.23 20170626 09:22 PROD PREVIEW **WORKFORCE WorkOne** Questions, Concerns or Inquiries? Contact us today at 1-800-891-6499. Open 8am - 4:30pm **Monday - Friday Acrobat Re**

**WORKFORCE** 

**WorkOne** 

## Employer Registration: Qualify Part 1

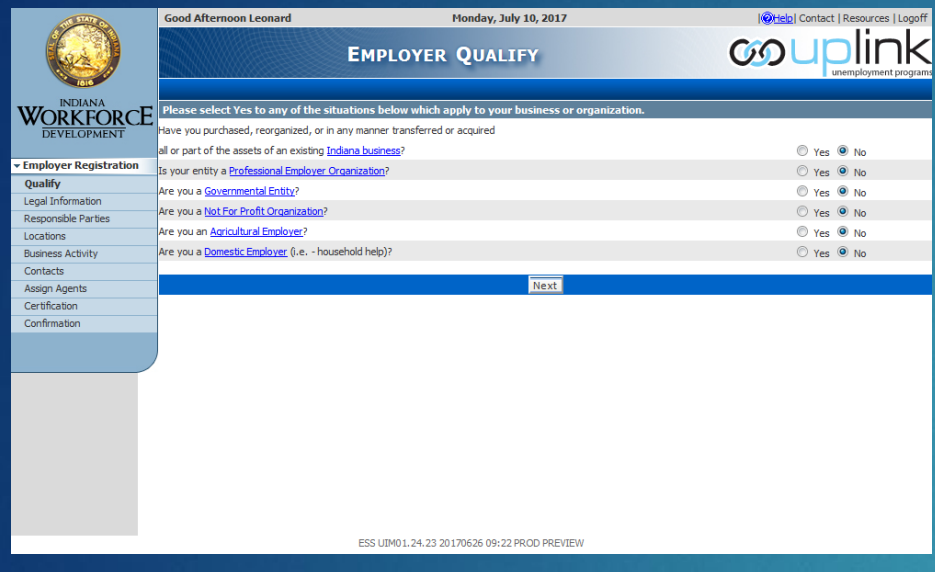

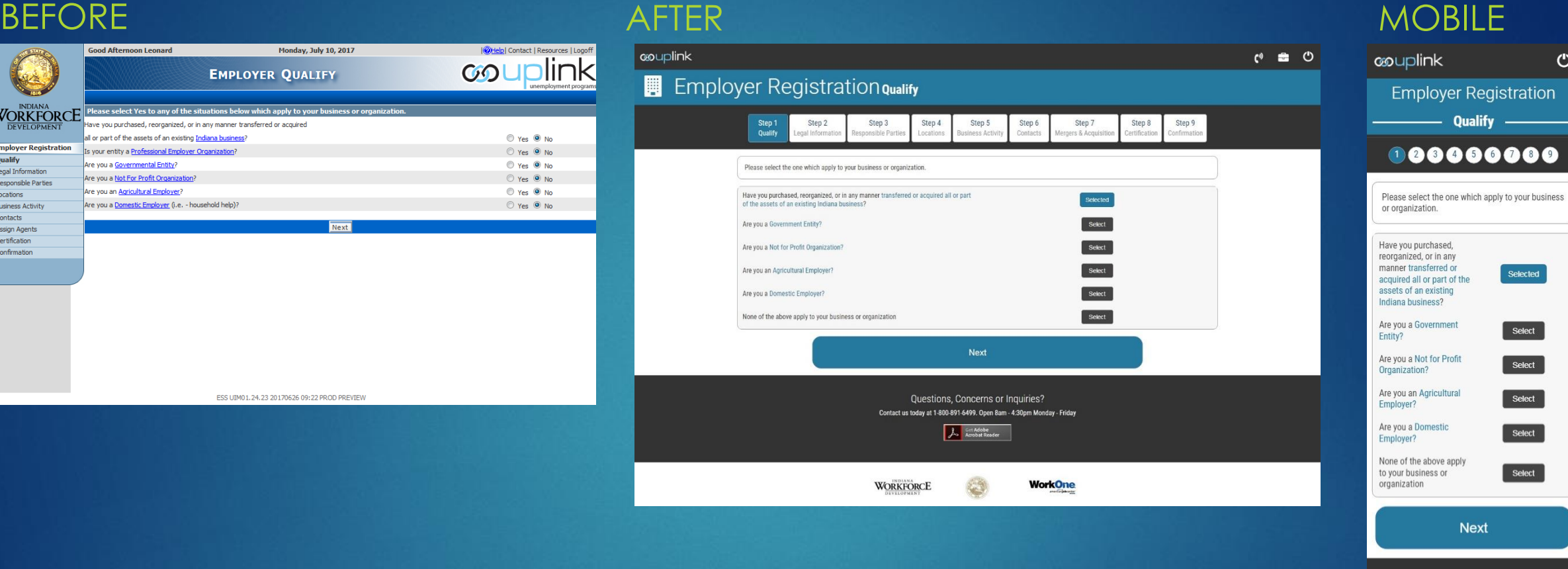

Questions, Concerns or Inquiries? Contact us today at 1-800-891-6499. Open 8am - 4:30pm **Monday - Friday** : <mark>Adobe</mark><br>pbat Rear

**WORKFORCE** 

**WorkOne** 

 $\mathcal{O}$ 

## Employer Registration: Qualify Part 2

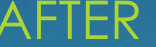

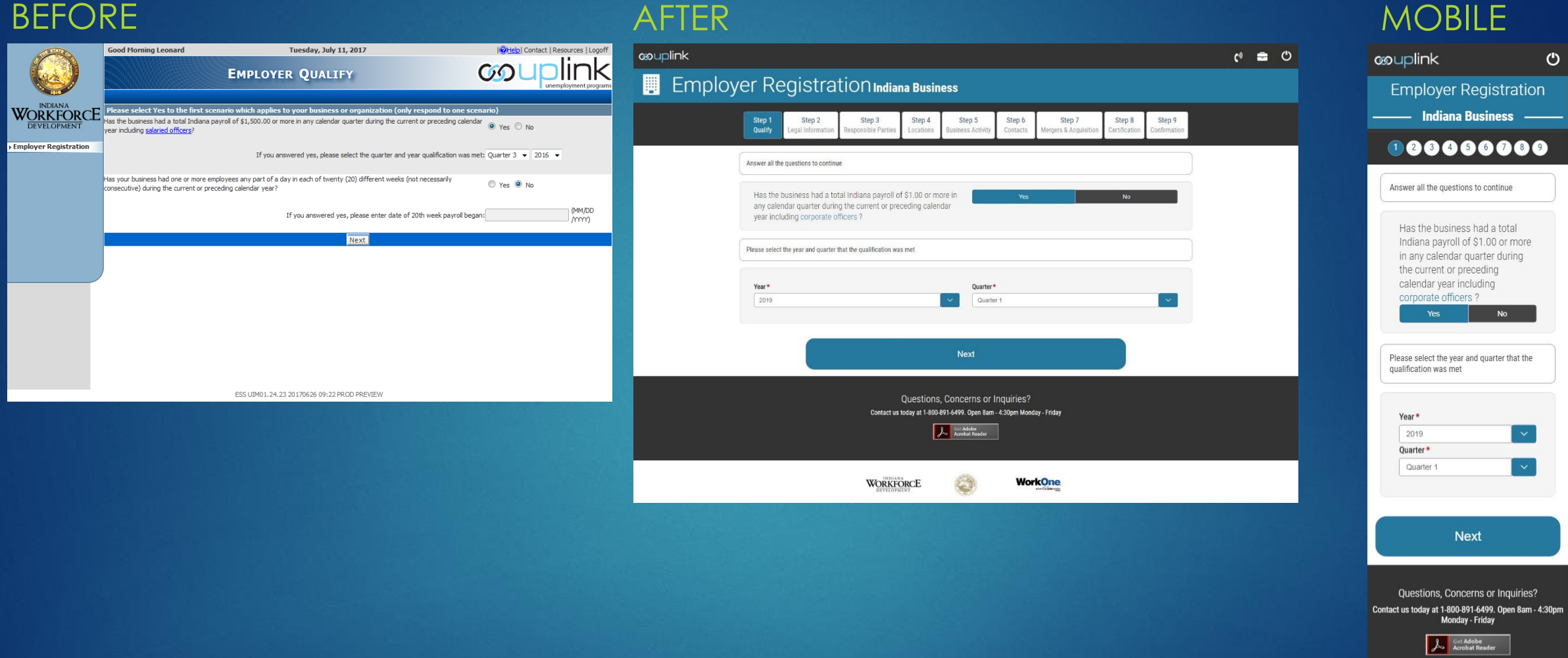

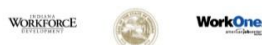

## Employer Registration: Legal Information

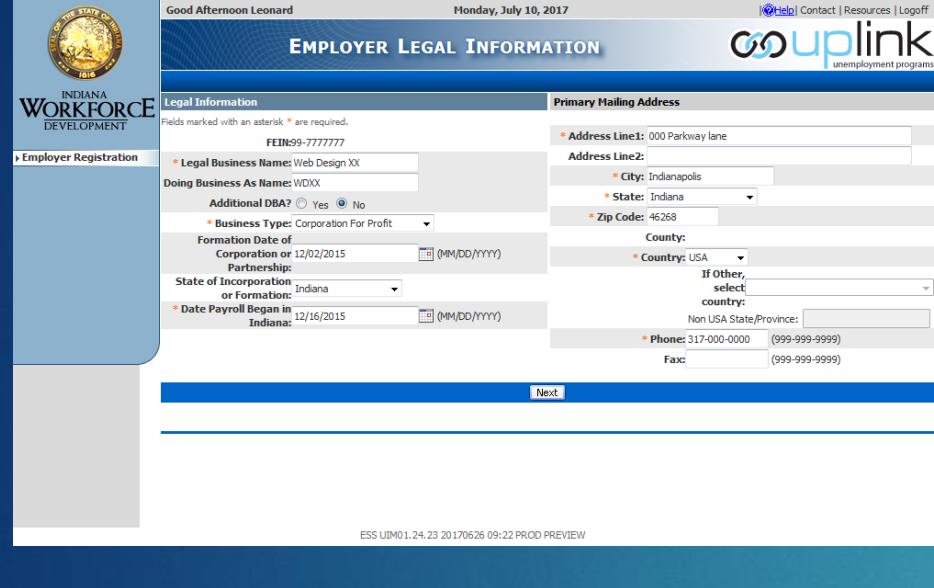

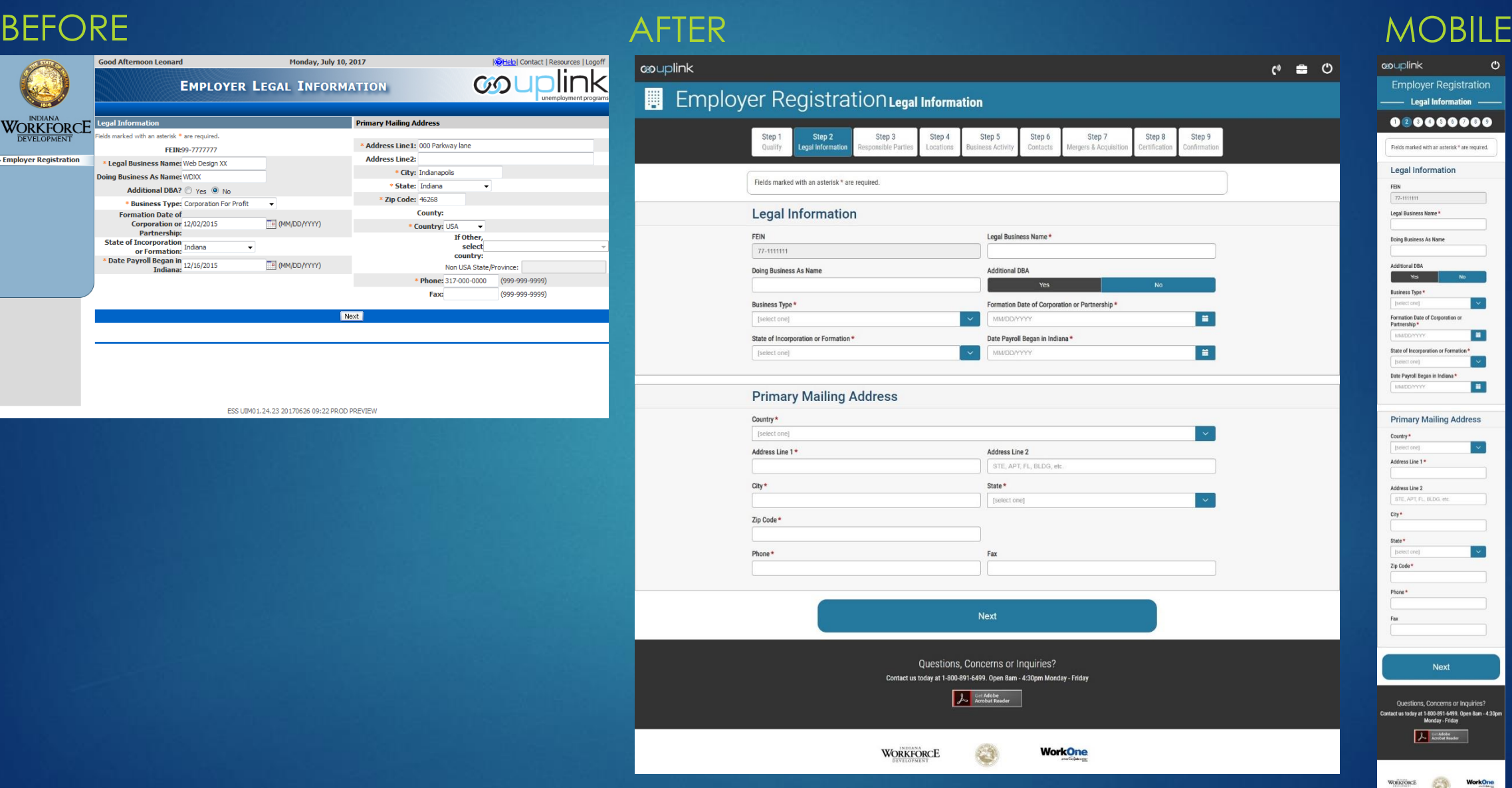

## Emp. Registration: Responsible Party

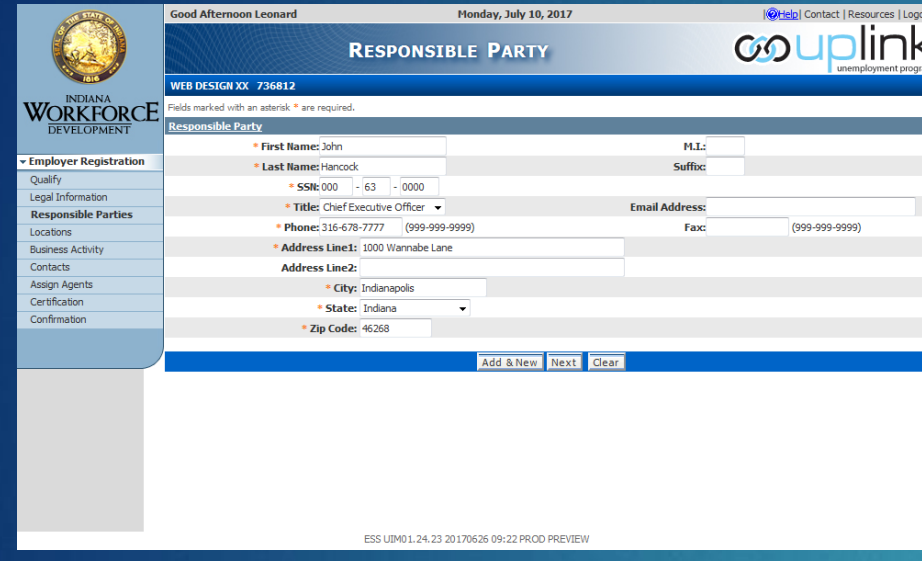

### BEFORE AFTER AND ALL AND A SERVICE ARE A SERVICE AND A SERVICE ARE A SERVICE AND A SERVICE AND A SERVICE AND A couplink  $C^0$   $\blacksquare$   $C$ couplink **Employer Registration EM** Employer Registration Responsible Party 000000000 Step 1 Step 2 Step 3 Step 4 Step 5 Step 6 Step 7 Step 8 Step 9 Qualify **NEW RESPONSIBLE** enal informati onsible Par scation siness Act contact rners & Acnu tificatio **PARTY NEW RESPONSIBLE PARTY** Fields marked with an asterisk \* are required **Contact Information** Fields marked with an asterisk \* are required First Name\* Jussic **Contact Information Middle Initia** First Name\* Middle Initial ast Name<sup>\*</sup> Jussie s Smuthet  $Suffix$ Suffix Last Name\* 05649 Smulne 05649 Title \*  $\vert \times \vert$ SSN or ITIN\* Title\* [select one] SSN or ITIN\* **Email Address** restbA liem abc@testing123.com abc@testing123 Phone\* Fax hana \* 845-646-8485 **Address Information Address Information** Address Line 1\* Address Line 2 Address Line 1 STE, APT, FL, BLDG, etc. 5040 Harpers Lane  $City*$ ddress Line 2 STE, APT. FL. BLDG. et Indianapolis State \* Zip Code \* [select one] 46268 State \*  $\sim$ Zip Code<sup>\*</sup> Clear Form Add & Review Clear Form Questions, Concerns or Inquiries? Contact us today at 1-800-891-6499. Open 8am - 4:30pm Monday - Friday Add & Review As Gri Adobe<br>Acrobat Reader Questions, Concerns or Inquiries? Contact us today at 1-800-891-6499. Open 8am - 4:30pm<br>Monday - Friday **WorkOne**

**WORKFORCE** 

### WORKFORCE O **WorkOne**

 $\begin{array}{|c|c|} \hline \end{array} \hspace{0.25cm} \begin{array}{|c|c|} \hline \end{array} \hspace{0.25cm} \begin{array}{|c|c|} \hline \end{array} \hspace{0.25cm} \begin{array}{|c|c|} \hline \end{array} \hspace{0.25cm} \begin{array}{|c|c|} \hline \end{array} \hspace{0.25cm} \begin{array}{|c|c|} \hline \end{array} \hspace{0.25cm} \begin{array}{|c|c|} \hline \end{array} \hspace{0.25cm} \begin{array}{|c|c|c|} \hline \$ 

 $\circ$ 

## Emp. Registration: Responsible Party (Details)

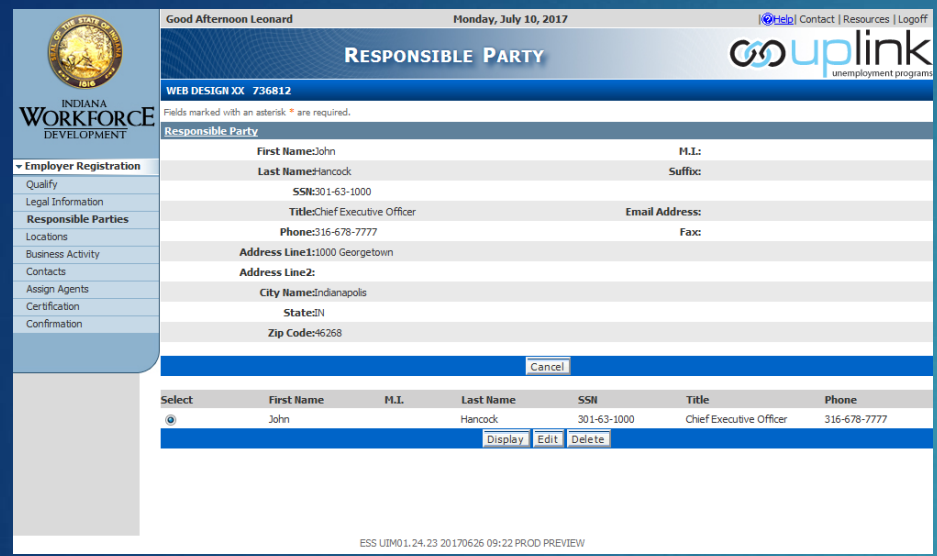

### BEFORE AFTER AND ALL AND A SERVICE ARTER A SERVICE AND A SERVICE AND A SERVICE AND A SERVICE AND A SERVICE AND A SERVICE AND A SERVICE AND A SERVICE AND A SERVICE AND A SERVICE AND A SERVICE AND A SERVICE AND A SERVICE AND

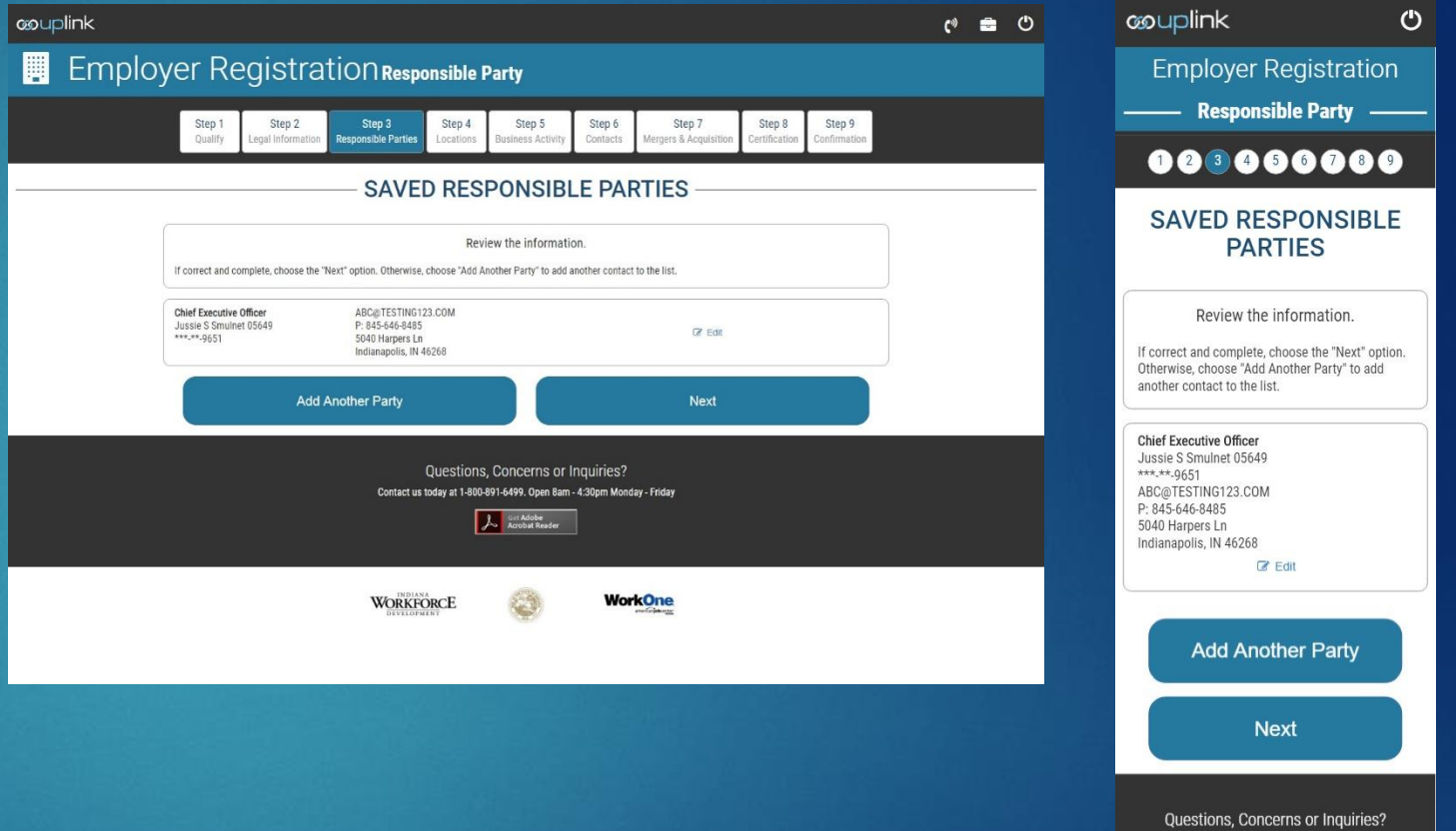

Contact us today at 1-800-891-6499. Open 8am - 4:30p **Monday - Friday** 

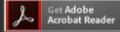

## Emp. Registration: Additional Addresses

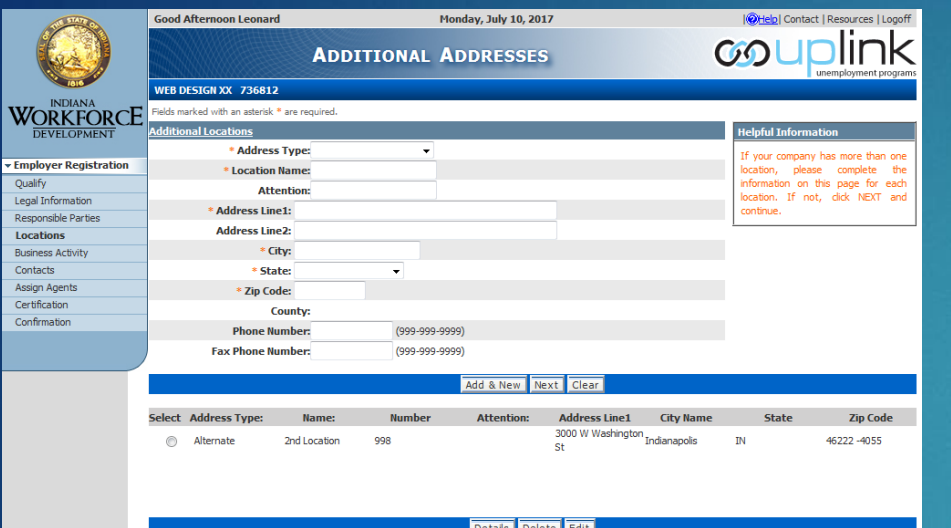

Details Delete Edit

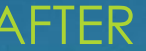

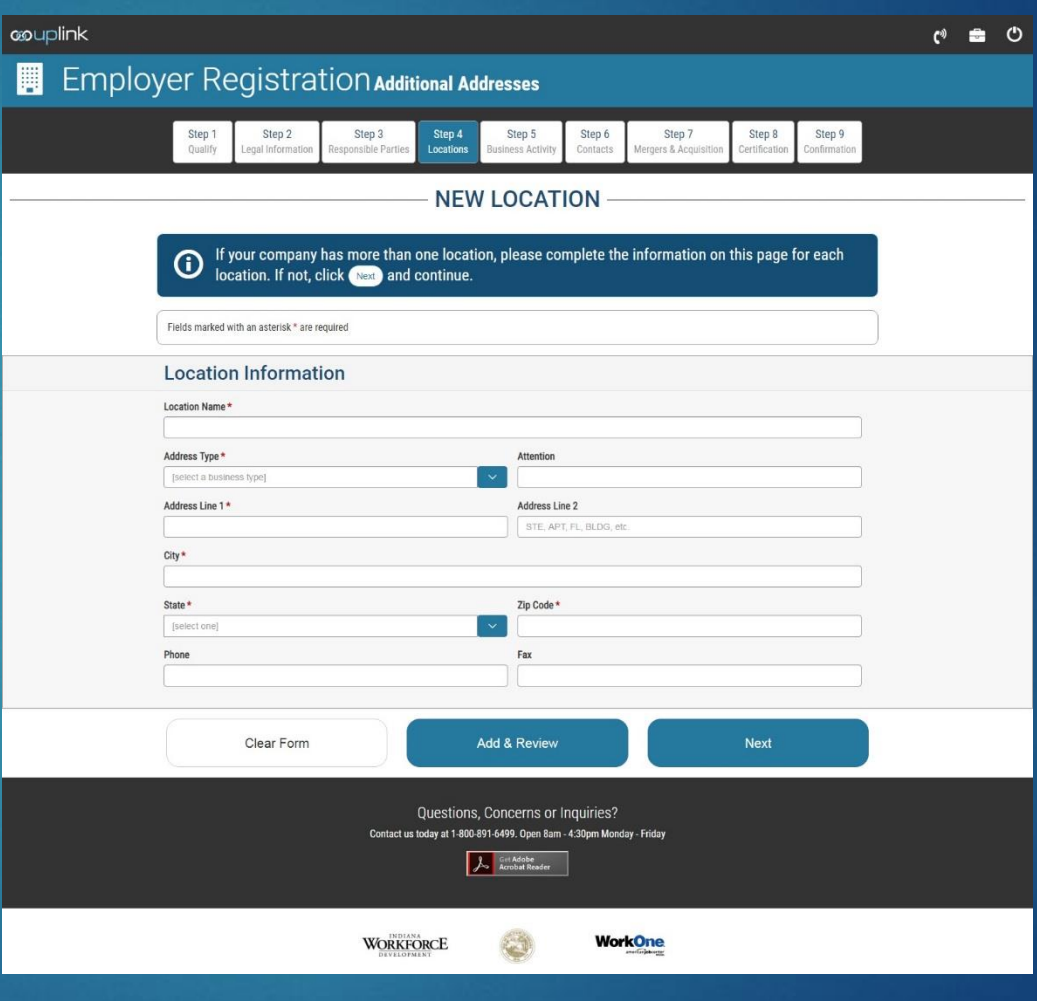

### BEFORE AFTER AND ALL AND A SERVICE ARTER A SERVICE AND A SERVICE AND A SERVICE AND A SERVICE AND A SERVICE AND A SERVICE AND A SERVICE AND A SERVICE AND A SERVICE AND A SERVICE AND A SERVICE AND A SERVICE AND A SERVICE AND

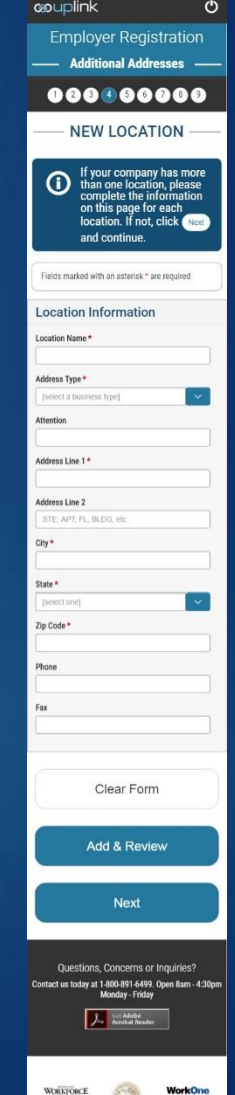

### Emp. Registration: Business Activity

### BEFORE AFTER AND ALL AND A SERVICE ARTER A SERVICE AND A SERVICE AND A SERVICE AND A SERVICE AND A SERVICE AND A SERVICE AND A SERVICE AND A SERVICE AND A SERVICE AND A SERVICE AND A SERVICE AND A SERVICE AND A SERVICE AND

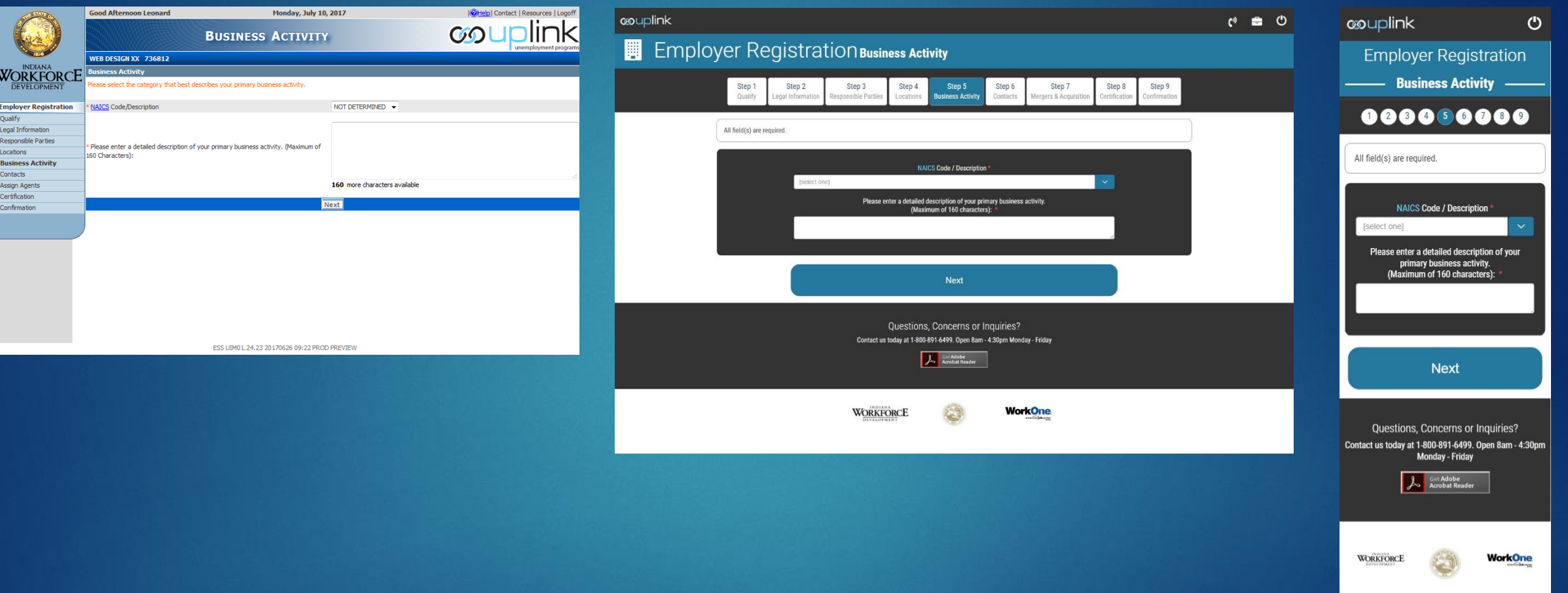

## Emp. Registration: Contact Information

### BEFORE AFTER AND ALL AND A SERVICE ARTER A SERVICE AND A SERVICE AND A SERVICE AND A SERVICE AND A SERVICE AND A SERVICE AND A SERVICE AND A SERVICE AND A SERVICE AND A SERVICE AND A SERVICE AND A SERVICE AND A SERVICE AND

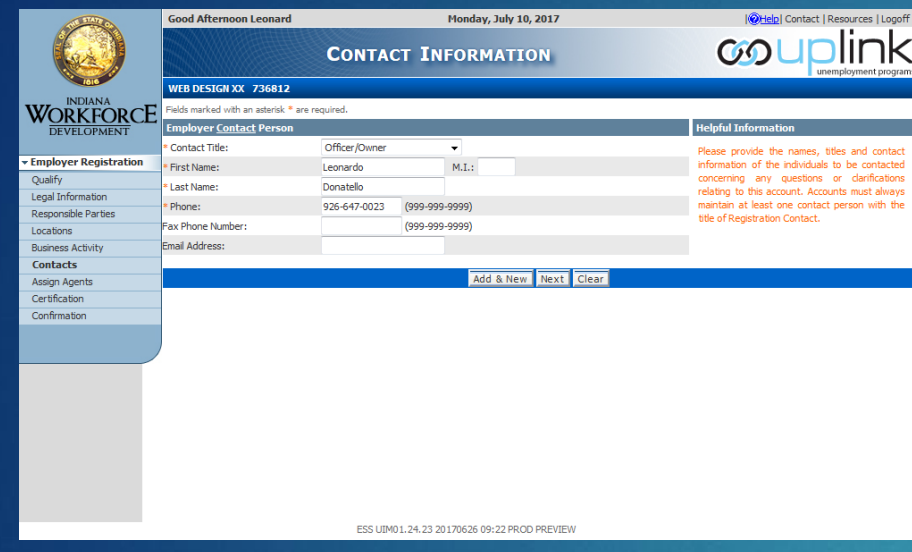

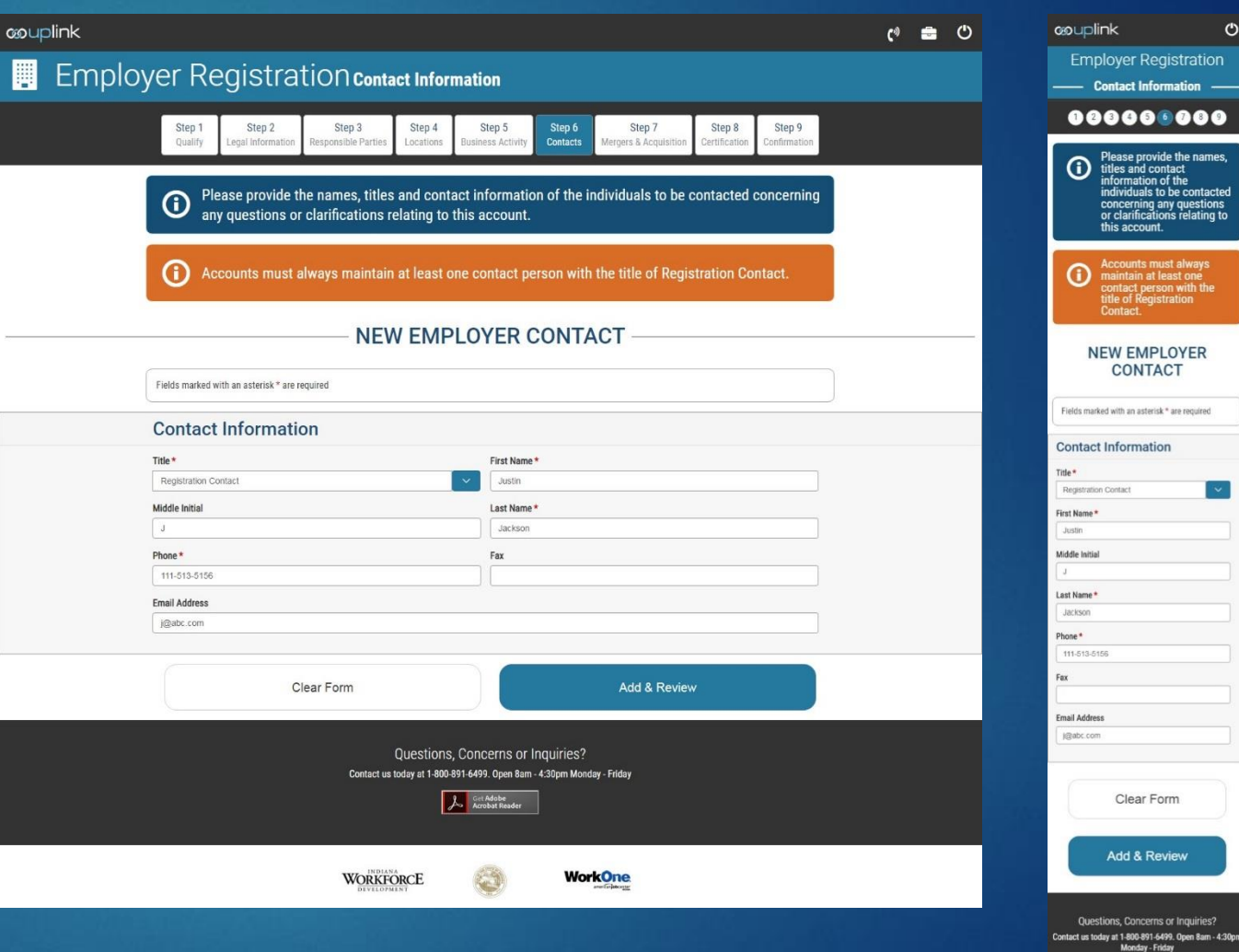

 $\mathcal{O}$ 

An Gri Adobe

**WORKFORCE** 

WorkOne

## Emp. Registration: Contact Information 2

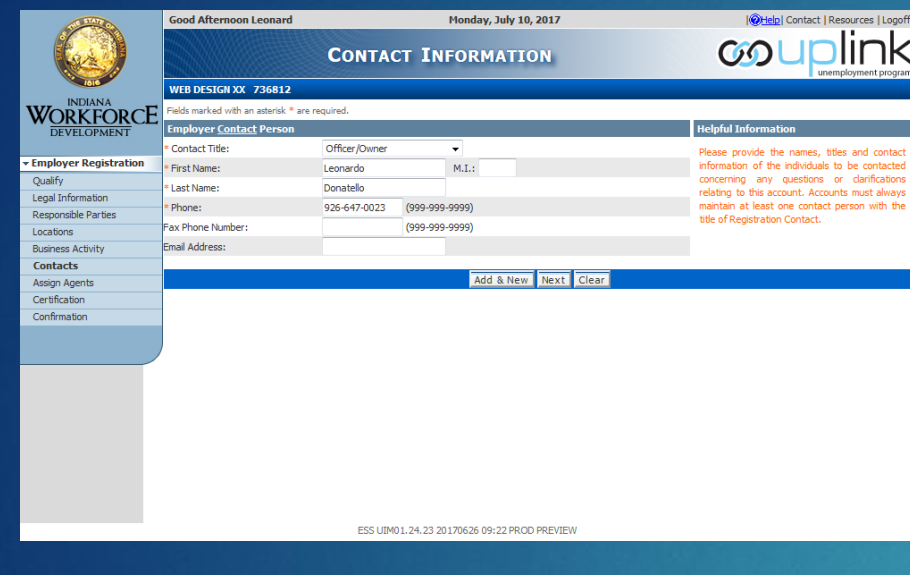

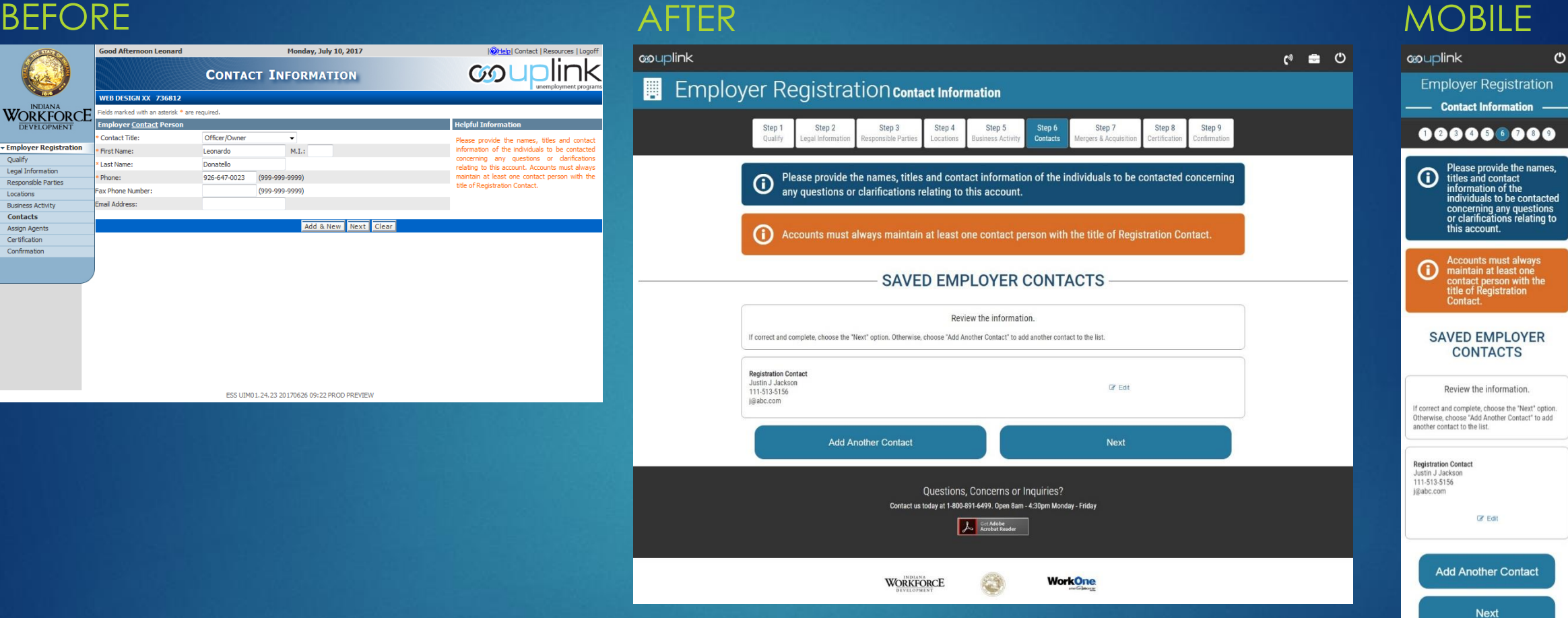

**WORKFORCE WorkOne** 

Questions, Concerns or Inquiries? Contact us today at 1-800-891-6499. Open 8am - 4:30pm **Monday - Friday** A Get Adobe

## Emp. Registration: Mergers & Acquisitions 1

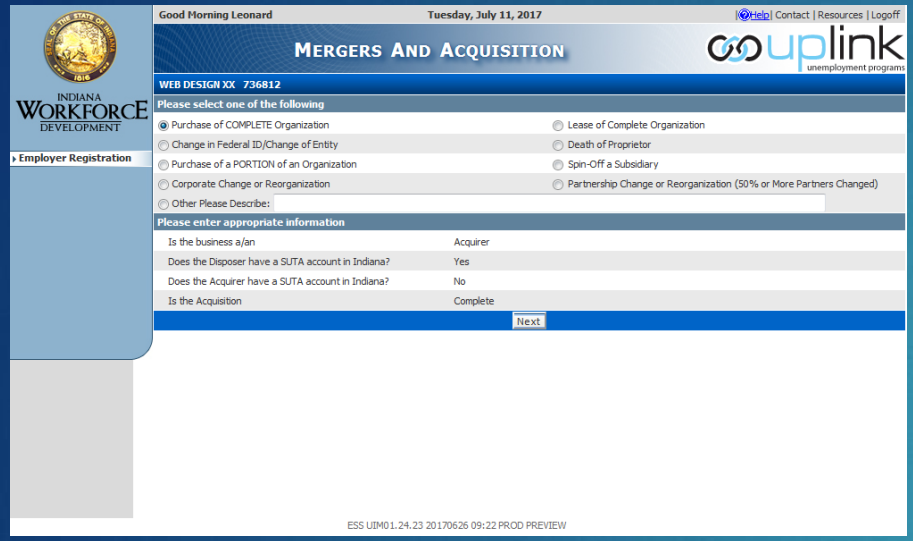

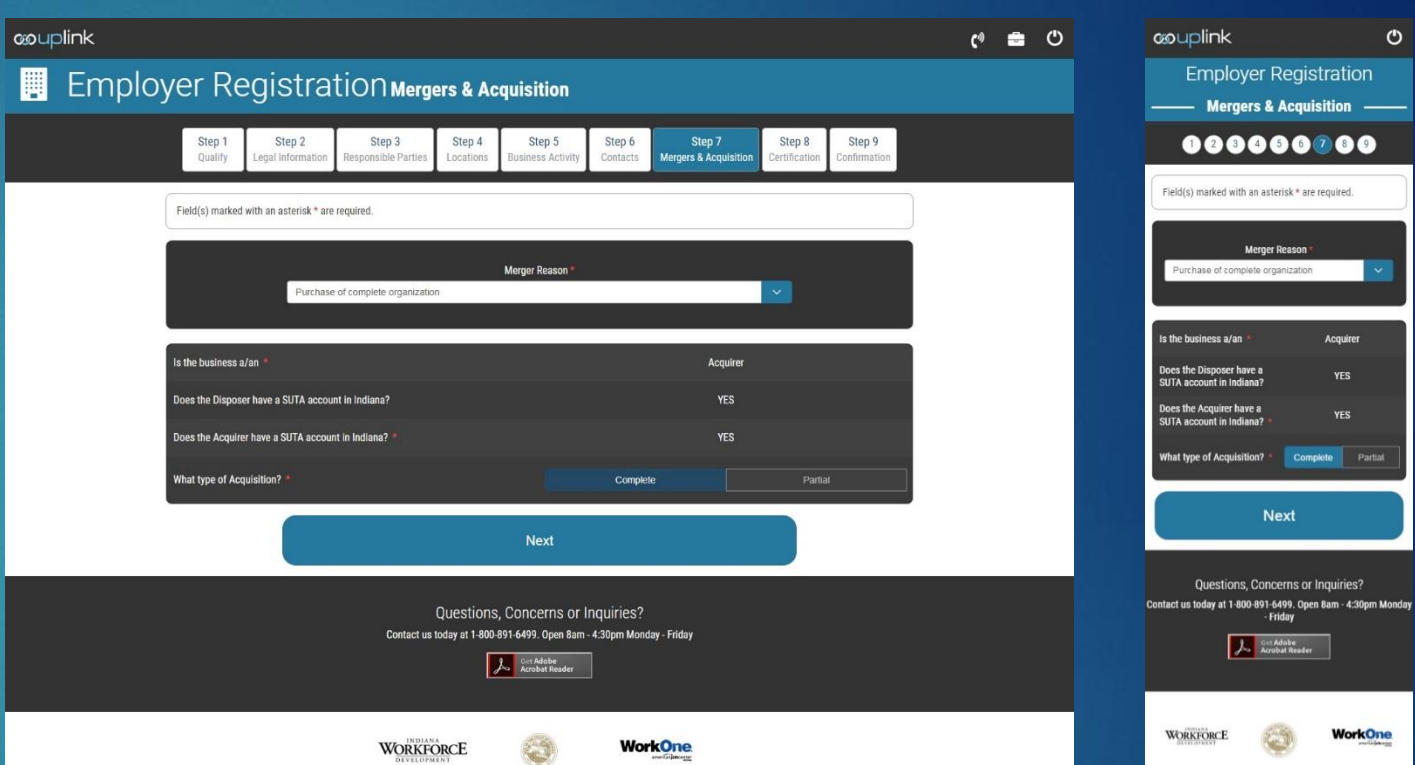

### BEFORE AFTER AND ALL AND A SERVICE ARTER A SERVICE AND A SERVICE AND A SERVICE AND A SERVICE AND A SERVICE AND A SERVICE AND A SERVICE AND A SERVICE AND A SERVICE AND A SERVICE AND A SERVICE AND A SERVICE AND A SERVICE AND

## Emp. Registration: M&A Complete Sale 1

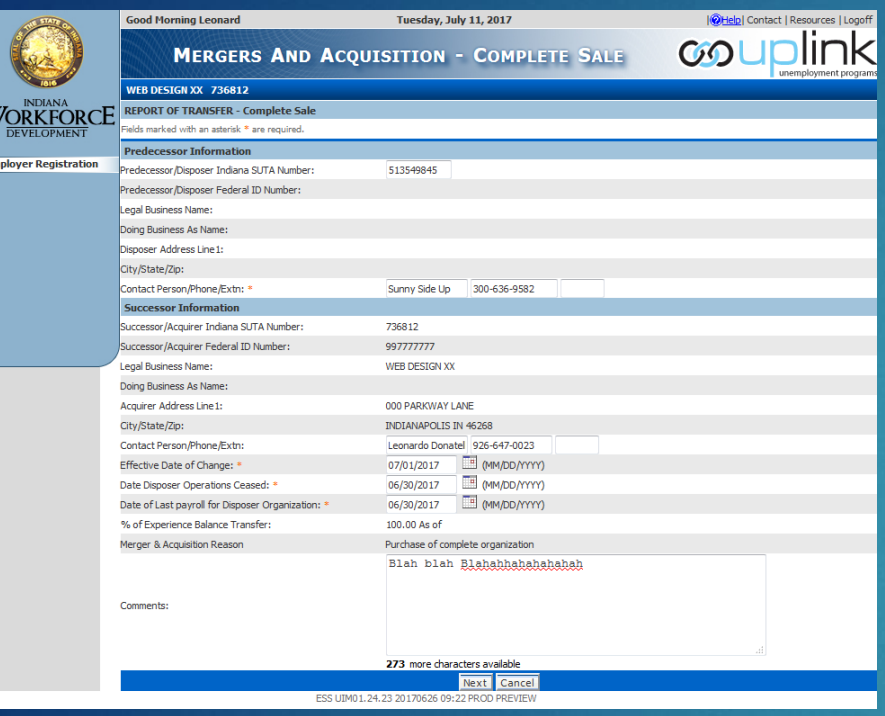

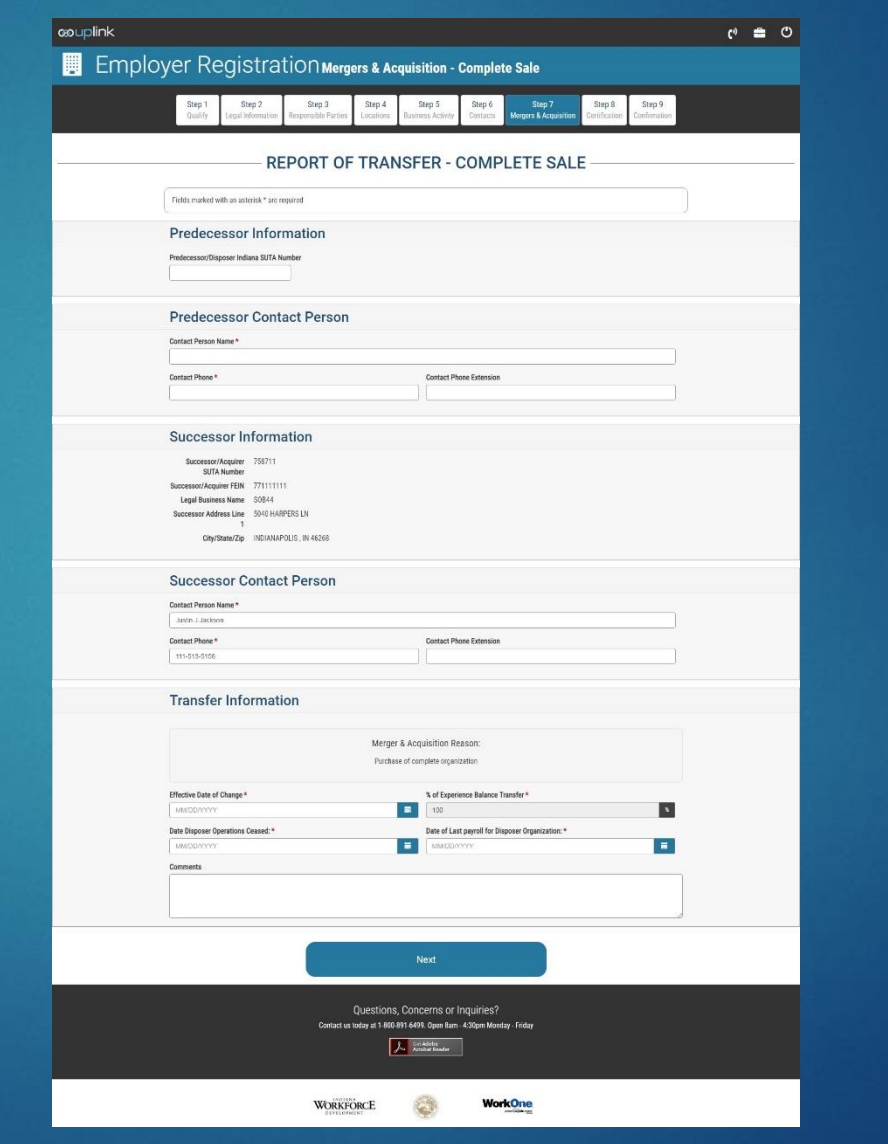

### BEFORE AFTER MOBILE couplink  $\bullet$ **Employer Registration** Merners & Acquisition - Complete Sale 000000200 **DEDOPT OF TRANSEED COMPLETE SALE** Fields marked with an asterisk \* are required **Predecessor Information** edecessor/Elscoser Indiana SUTA Number **Predecessor Contact Person** ontact Person Name act Phone **Contact Phone Extension** Successor Information ssor/Acquirer SUTA # accessor/Acquirer FEIN agal Business Name<br>10144 luccessor Address Line 1<br>|345 HASPERS LN CRy/State/Zip<br>INDIANAPOLIS , IN 46268 **Successor Contact Person** mact Phone 11-513-515 ntact Phone Extension **Transfer Information** Merger & Acquisition Reason: Purchase of complete consolidation lective Date of Change  $\mathbf{H}$  .  $\blacksquare$ late Disposer Operations Cear  $\mathbf{R}$ late of Last payroll for Disposer Organi  $\blacksquare$ Next Questions, Concerns or Inquiries? at 1-800-891-6499. Open Barn - 4:30pm Monday<br>Fitting  $\mathcal{F}$  in the set of  $\mathcal{F}$ WORKFORCE **WorkOne**

## Emp. Registration: M&A Complete Sale 2

**GO**UP

圓

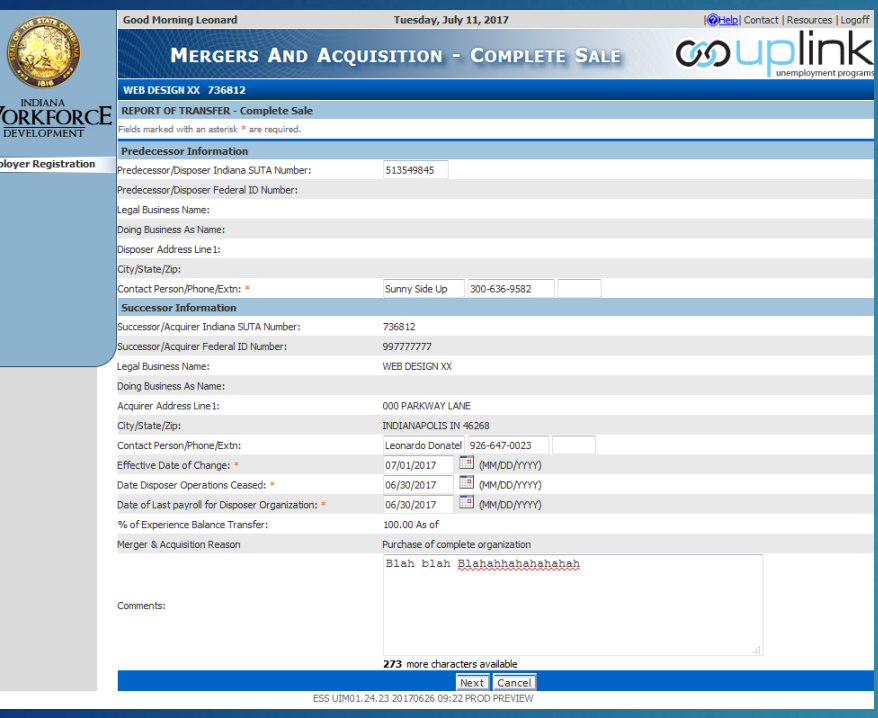

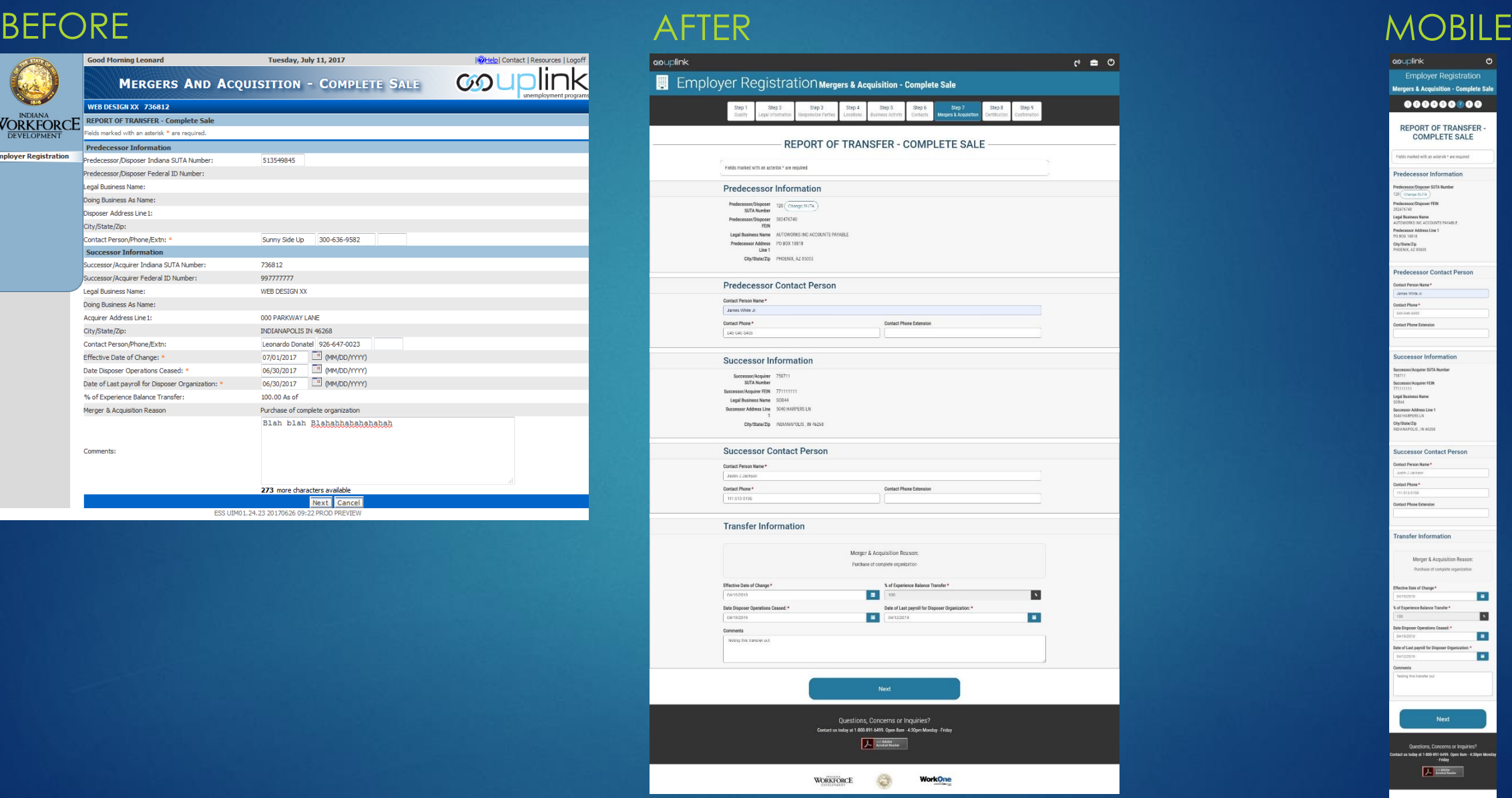

### **asuplink**  $\circ$ **Employer Registration** rgers & Acquisition - Complete Sale  ${\bf 000000000}$ **REPORT OF TRANSFER COMPLETE SALE** elds marked with an asterisk \* are requ Predecessor Information decessor/Disposer SUTA N decease/Disposer FER  $(78)60$ gal Business Name<br>JTOWORKS INC ACCO vdecessor Address Line 1<br>1 ROX 18818 .<br>НОЕNX, AZ 85005 Predecessor Contact Person ct Person Nan James White Jr. mact Phone \* .<br>Isaacaan **Dontact Phone Extension** Successor Information -<br>The March American SLITA Numb iccessor Address Line<br>145 HARPERS LN **Dhy/State/Zip**<br>NOIANAPOLIS.IN 4626 uccessor Contact Person fact Person Name Inntact Phone \* **Dontact Phone Extensio Transfer Information** Merger & Acquisition Reason  $\mathbf{B}$  $\blacksquare$

 $\mathbf{u}$ 

 $\blacksquare$ 

**WorkOne** 

e of Last payroll for

 $\mathcal{F}_\text{c}$  in the  $\mathcal{F}_\text{c}$ 

WORKFORE

### Emp. Registration: M&A Report

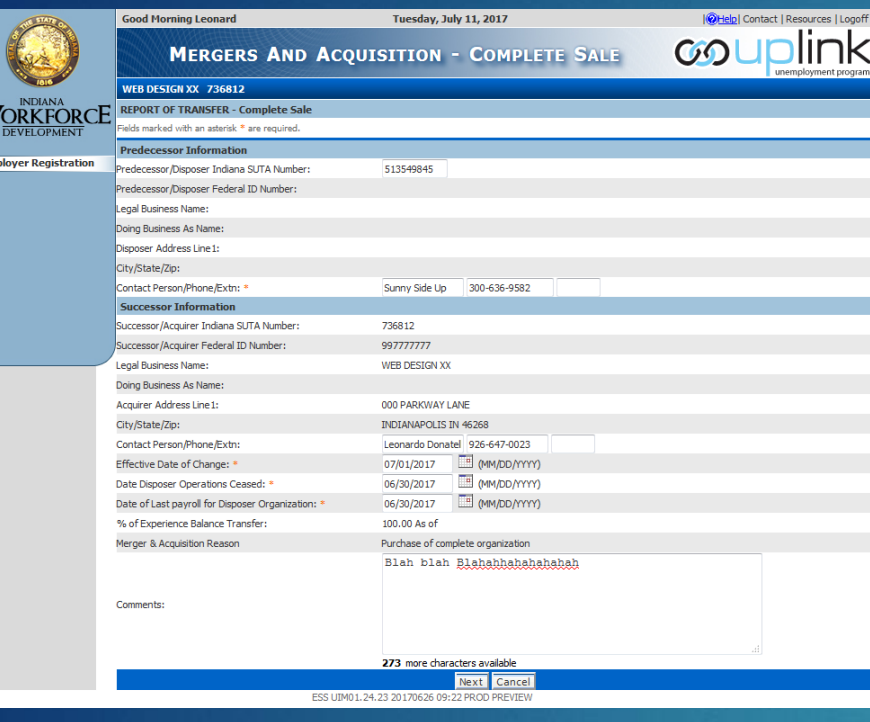

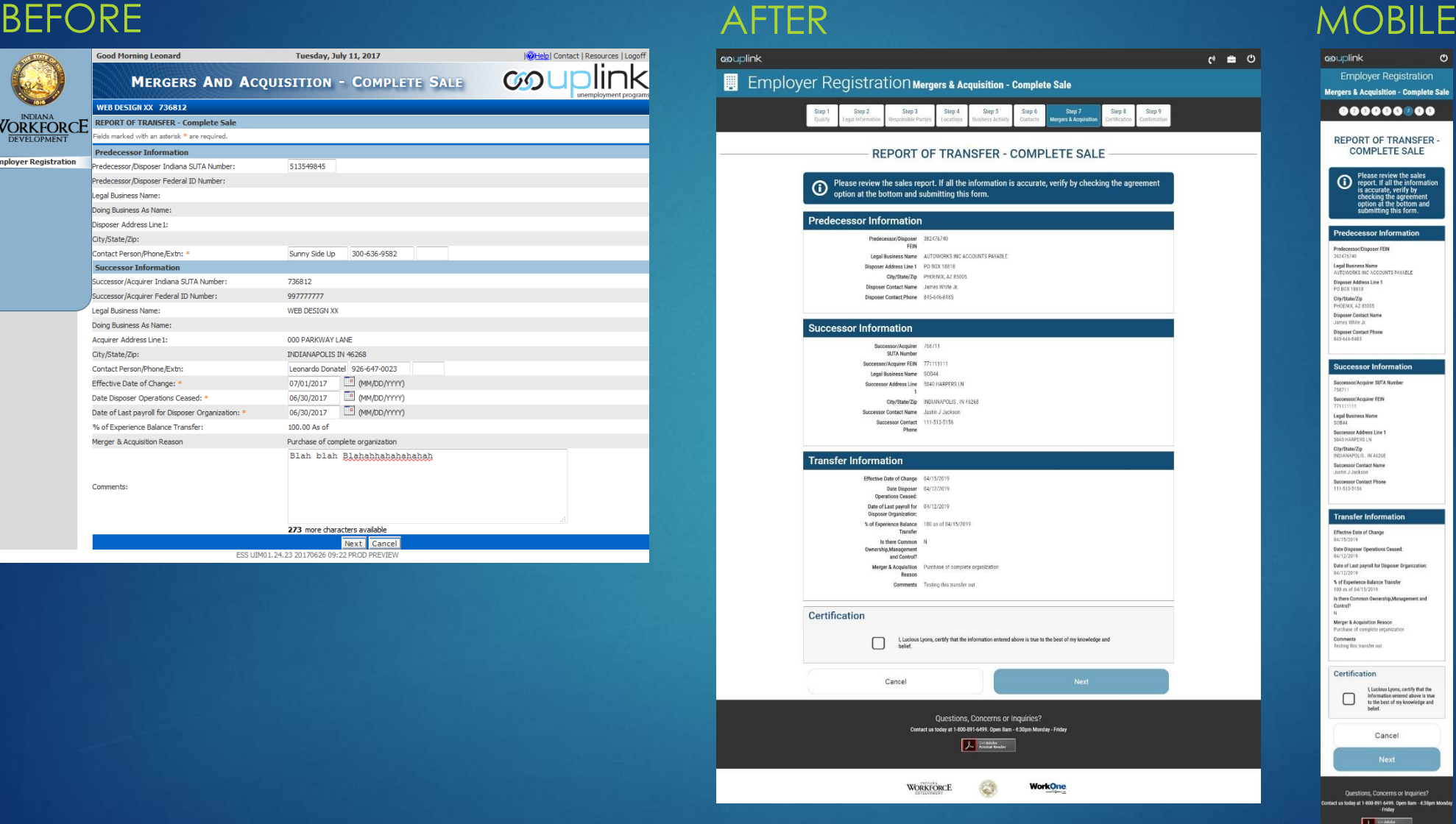

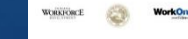

## Emp. Registration: M&A Report Confirmation

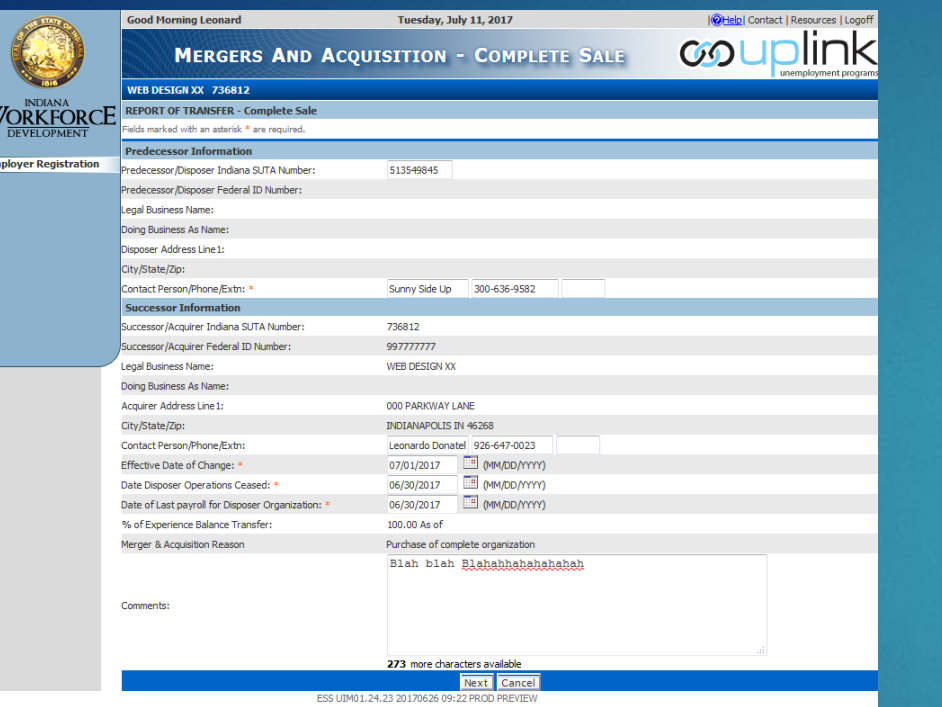

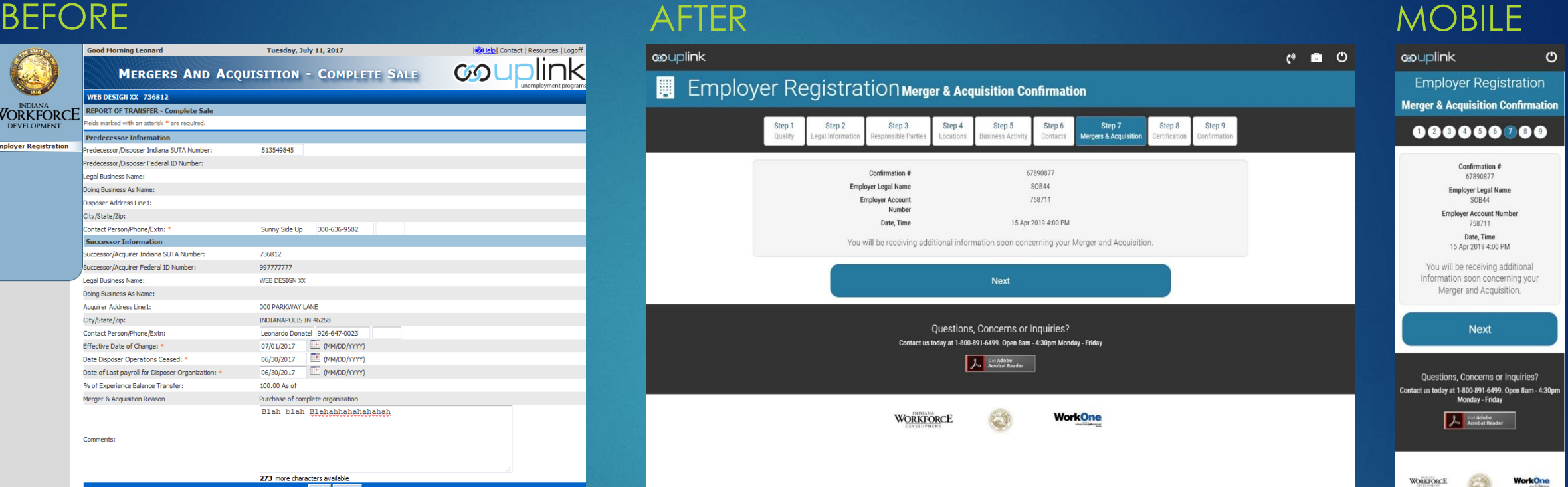

## Emp. Registration: M&A Certification

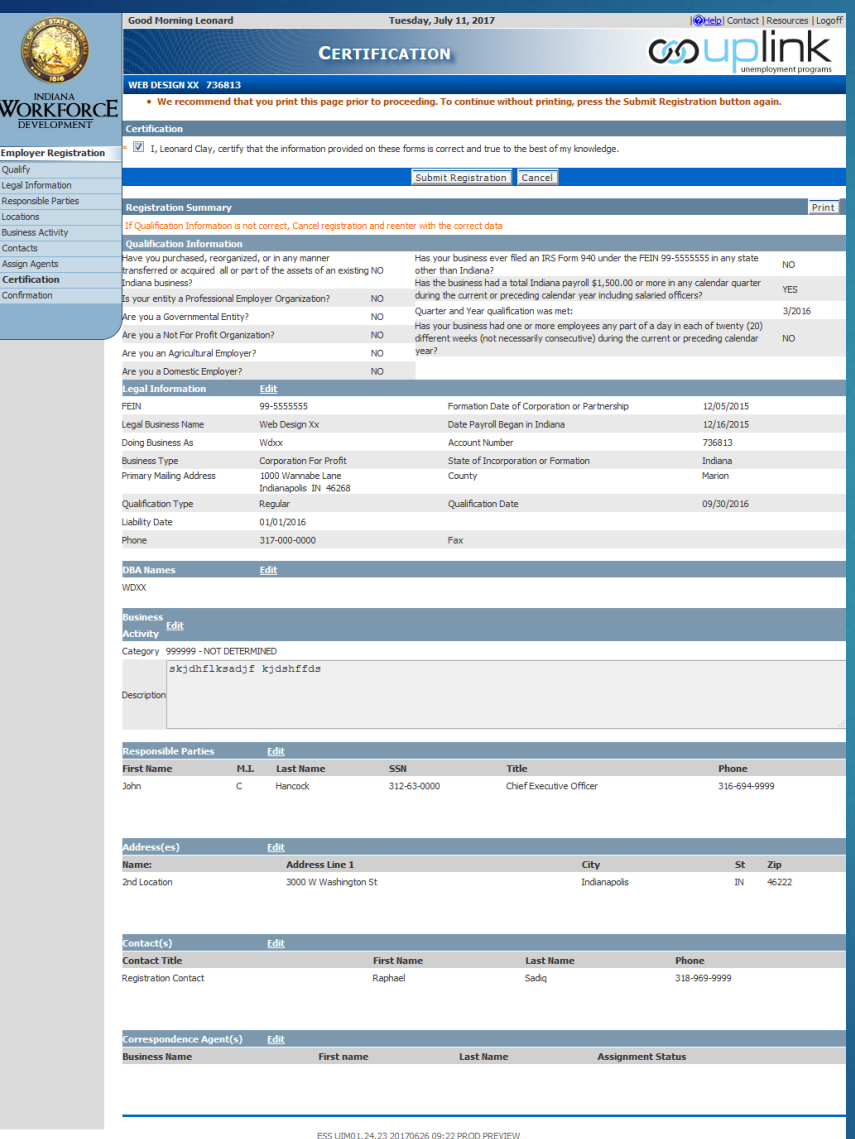

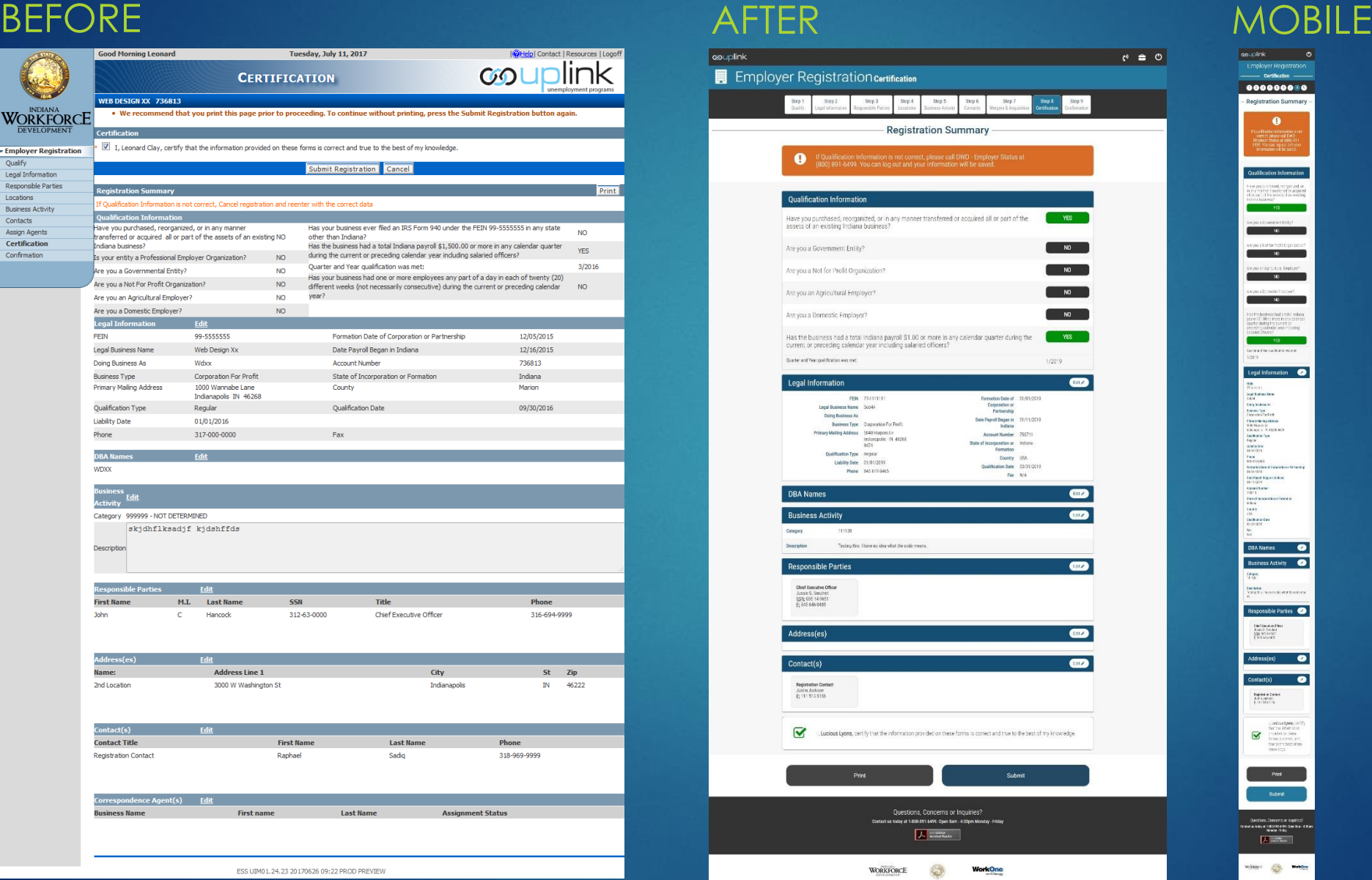

 $\begin{array}{r} \bullet\hspace{-0.75mm}\bullet\hspace{-0.75mm}\bullet\hs$  $\bullet$ 

1944<br>Esirg Anderson<br>Esprenden Tur Profit<br>Esprenden Tur Profit<br>In Marine La La La La La La La<br>Video La La La La La La La La

Emiliaca veli<br>Ameditectus<br>Eleccionis<br>Eleccionis

**Register of Decket**<br>Andre Jackson<br>Entra Statistics

 $\begin{tabular}{ll} \multicolumn{2}{c}{\textbf{NCTM} & \multicolumn{2}{c}{\textbf{NCTM} & \multicolumn{2}{c}{\textbf{NCTM} & \multicolumn{2}{c}{\textbf{NCTM} & \multicolumn{2}{c}{\textbf{NCTM} & \multicolumn{2}{c}{\textbf{NCTM} & \multicolumn{2}{c}{\textbf{NCTM} & \multicolumn{2}{c}{\textbf{NCTM} & \multicolumn{2}{c}{\textbf{NCTM} & \multicolumn{2}{c}{\textbf{NCTM} & \multicolumn{2}{c}{\textbf{NCTM} & \multicolumn{2}{c}{\textbf{N$ 

## Emp. Registration: Confirmation

### BEFORE AFTER AND ALL AND A SERVICE ARTER A SERVICE AND A SERVICE AND A SERVICE AND A SERVICE AND A SERVICE AND A SERVICE AND A SERVICE AND A SERVICE AND A SERVICE AND A SERVICE AND A SERVICE AND A SERVICE AND A SERVICE AND

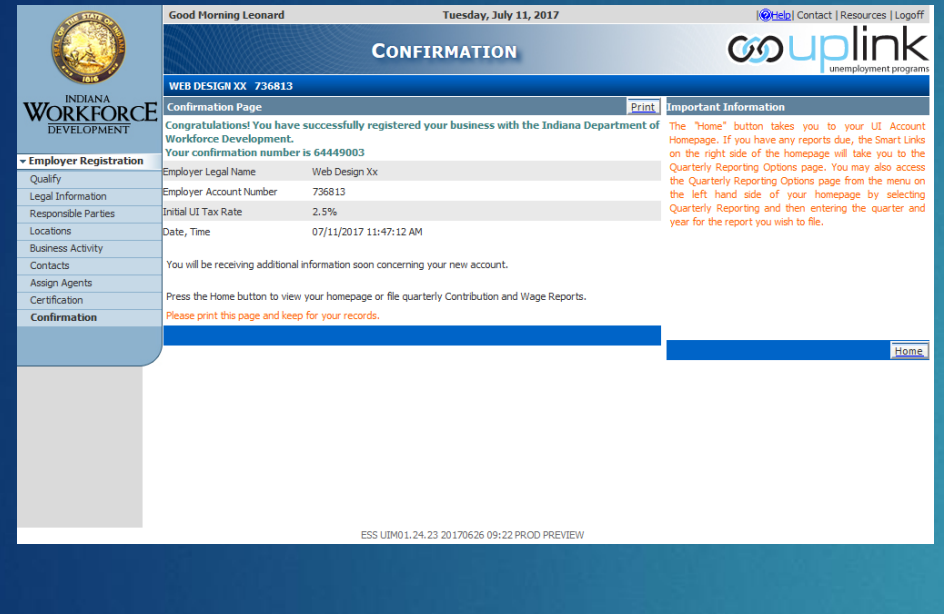

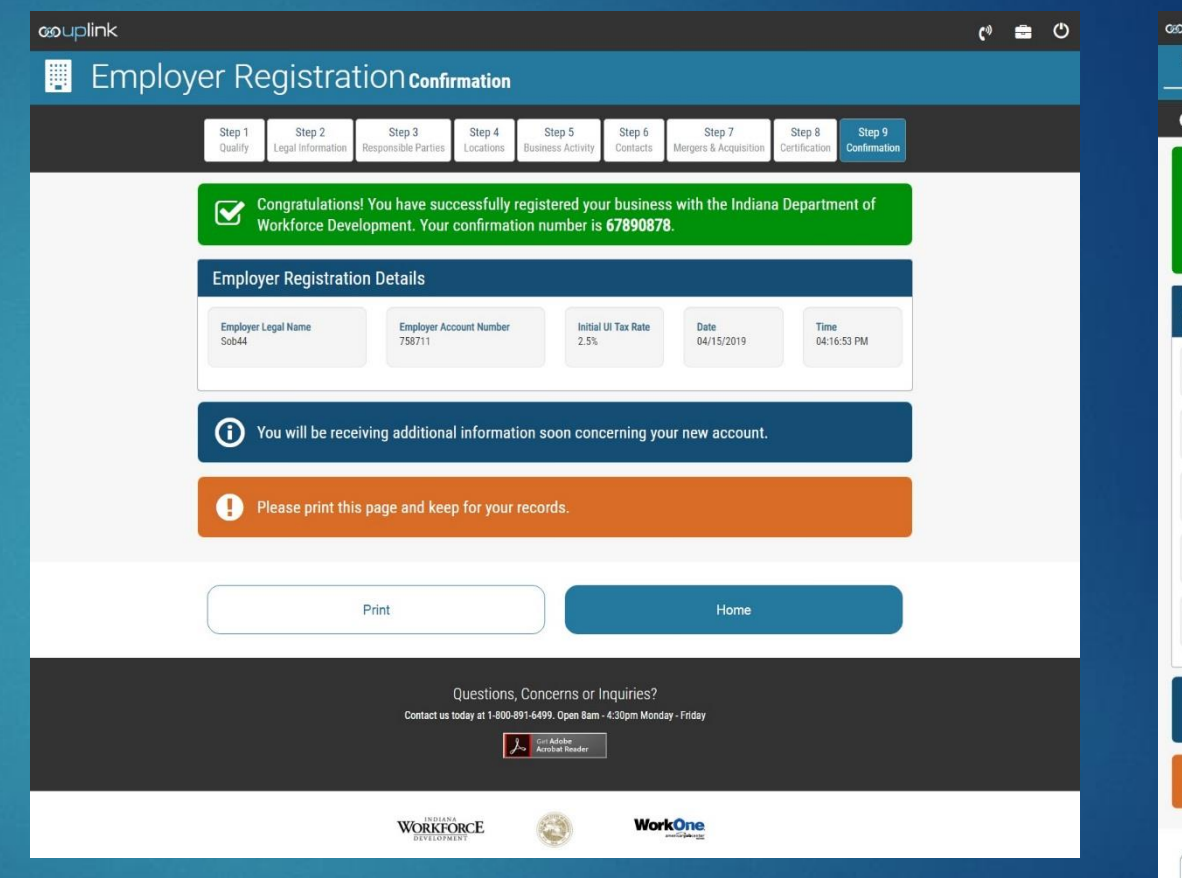

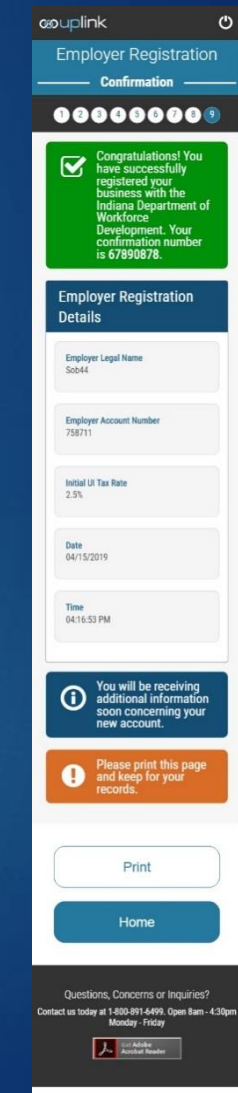

 $\bullet$ 

**WorkOne** 

WORKFORCE

### Select Employer Landing Page

### BEFORE AFTER AND ALL AND A SERVICE ARTER A SERVICE AND A SERVICE AND A SERVICE AND A SERVICE AND A SERVICE AND A SERVICE AND A SERVICE AND A SERVICE AND A SERVICE AND A SERVICE AND A SERVICE AND A SERVICE AND A SERVICE AND

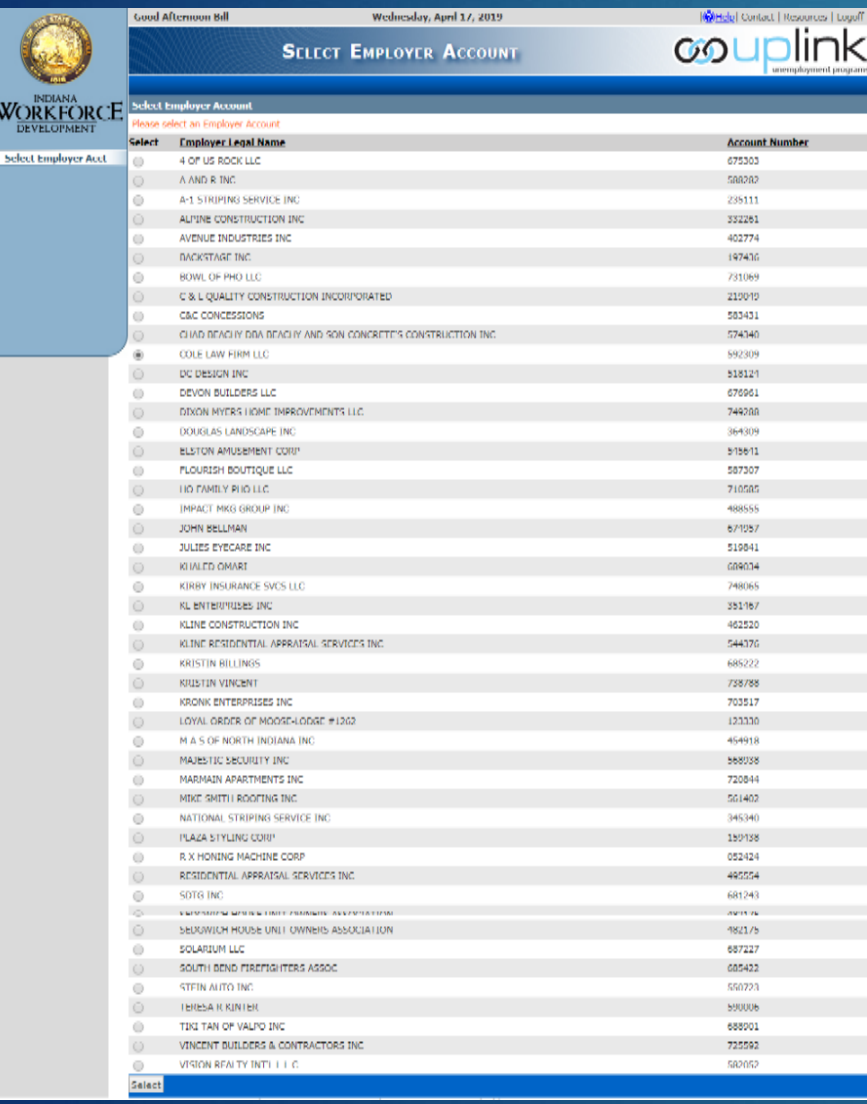

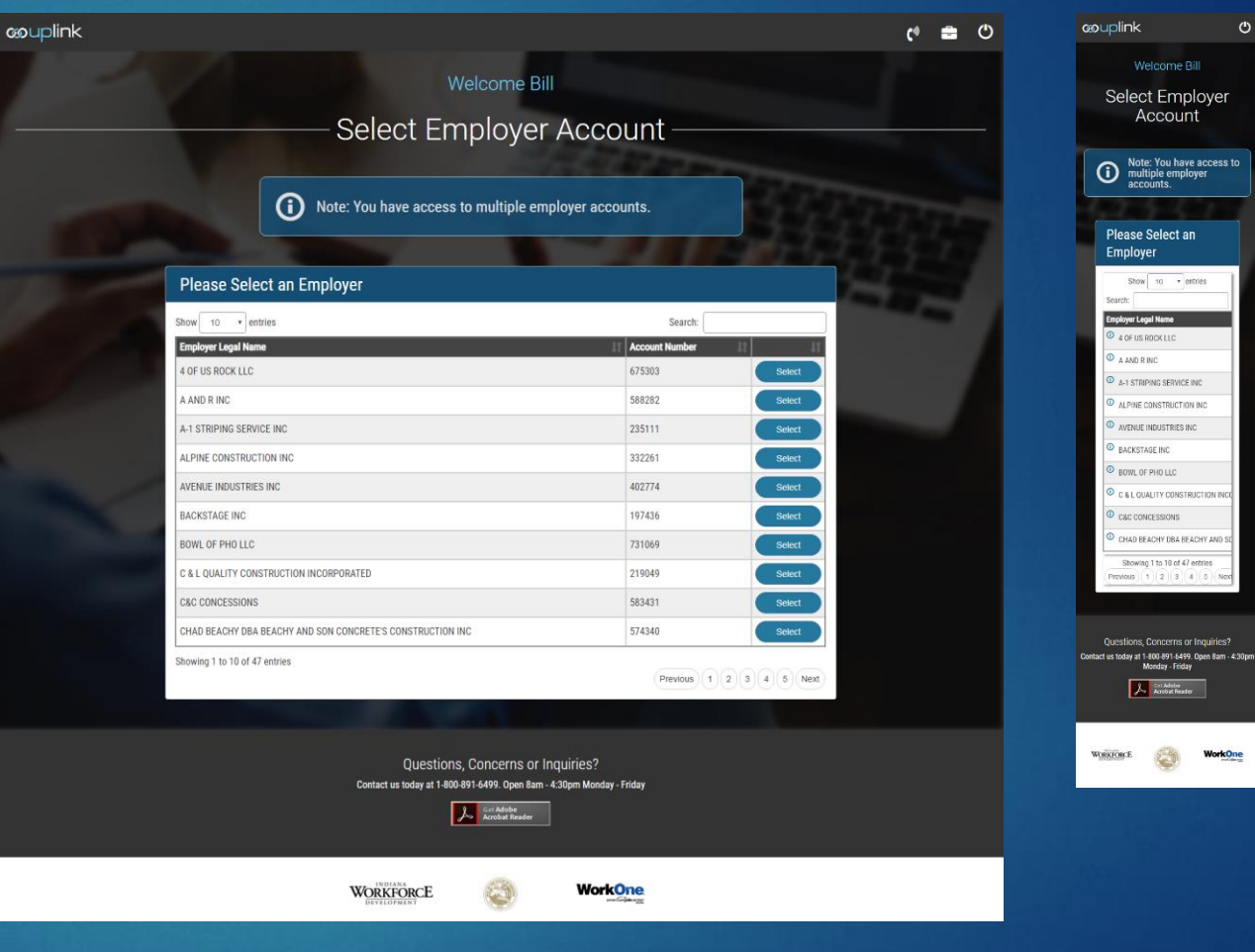

ployer Legal Name

Note: You have access

**Joe** SetAdobe

WORKFORCE WorkOne

Acount Number

4 OF US ROCK LLC

675303

# Employer Summary (Home)

### BEFORE AFTER

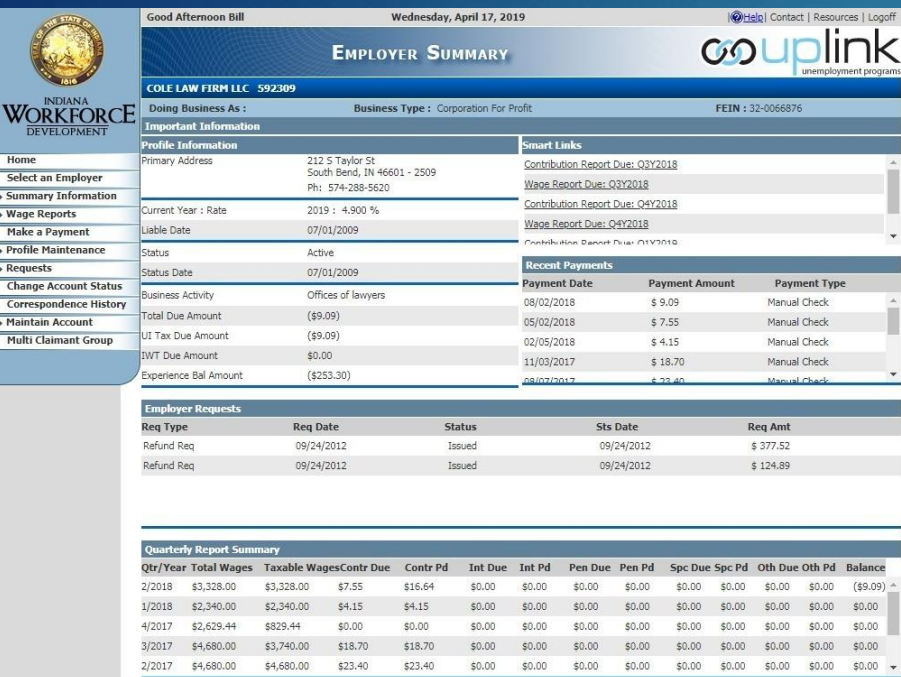

ESS UIM01.@Version\_Number\_Major@.@Version\_Number\_Minor@ @Current\_build\_time@ !!!!!!!!!wasAppServerName Missing!!!!!!!!!

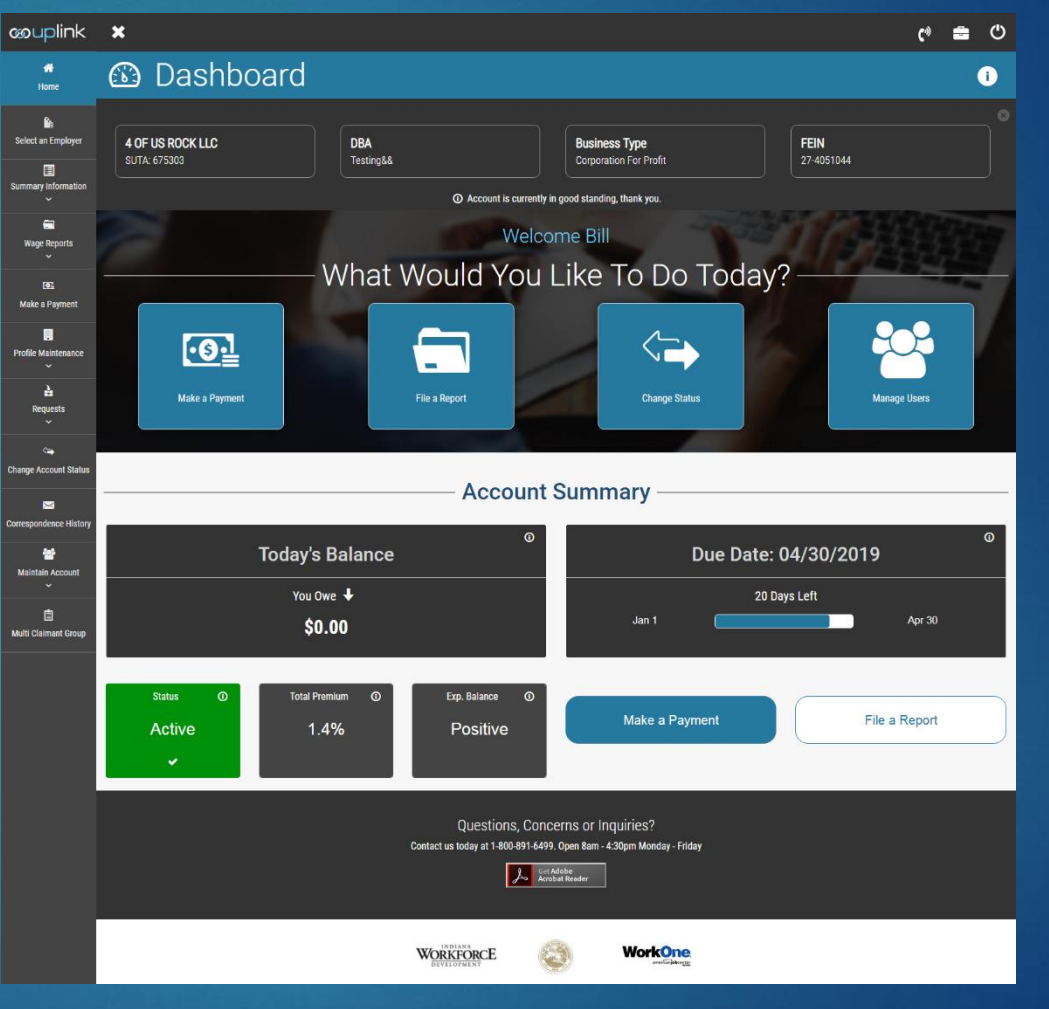

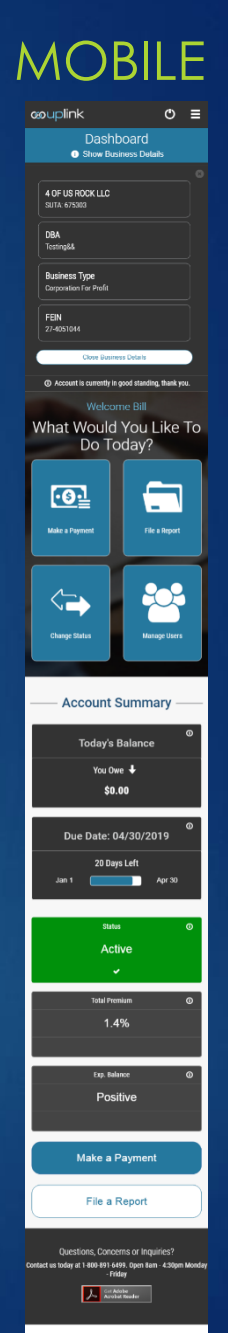

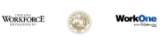

## Summary Info – Wage Report History

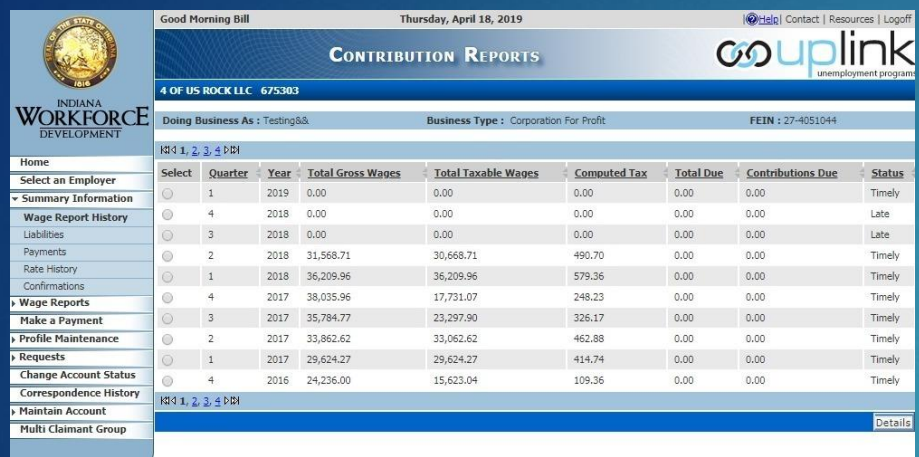

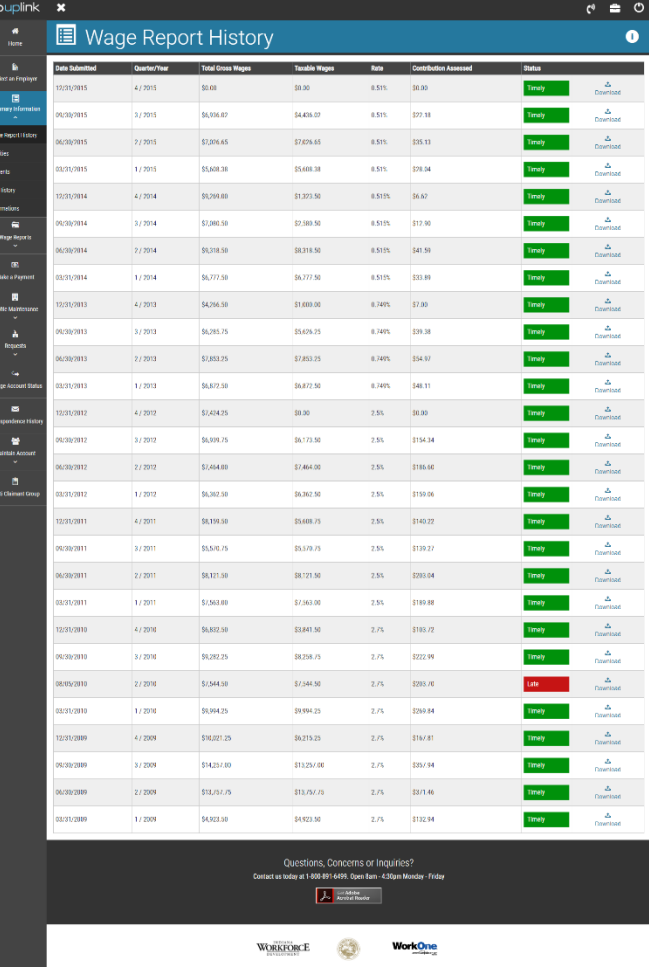

### BEFORE AFTER MOBILE

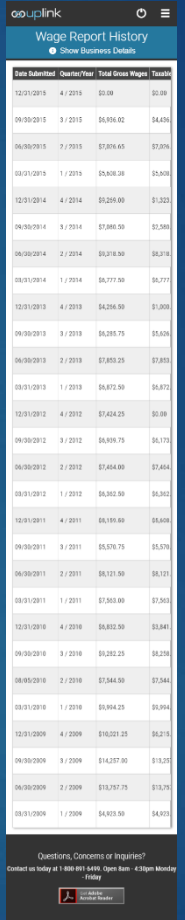

WORKFORCE

**WorkOne** 

ESS UIM01.@Version\_Number\_Major@.@Version\_Number\_Minor@ @Current\_build\_time@ !!!!!!!!!wasAppServerName Missing!!!!!!!!

### Summary Info – Payment History

### BEFORE AFTER AND MOBILE

WORKFORCE

۳

**WorkOne** 

WORKFORCE

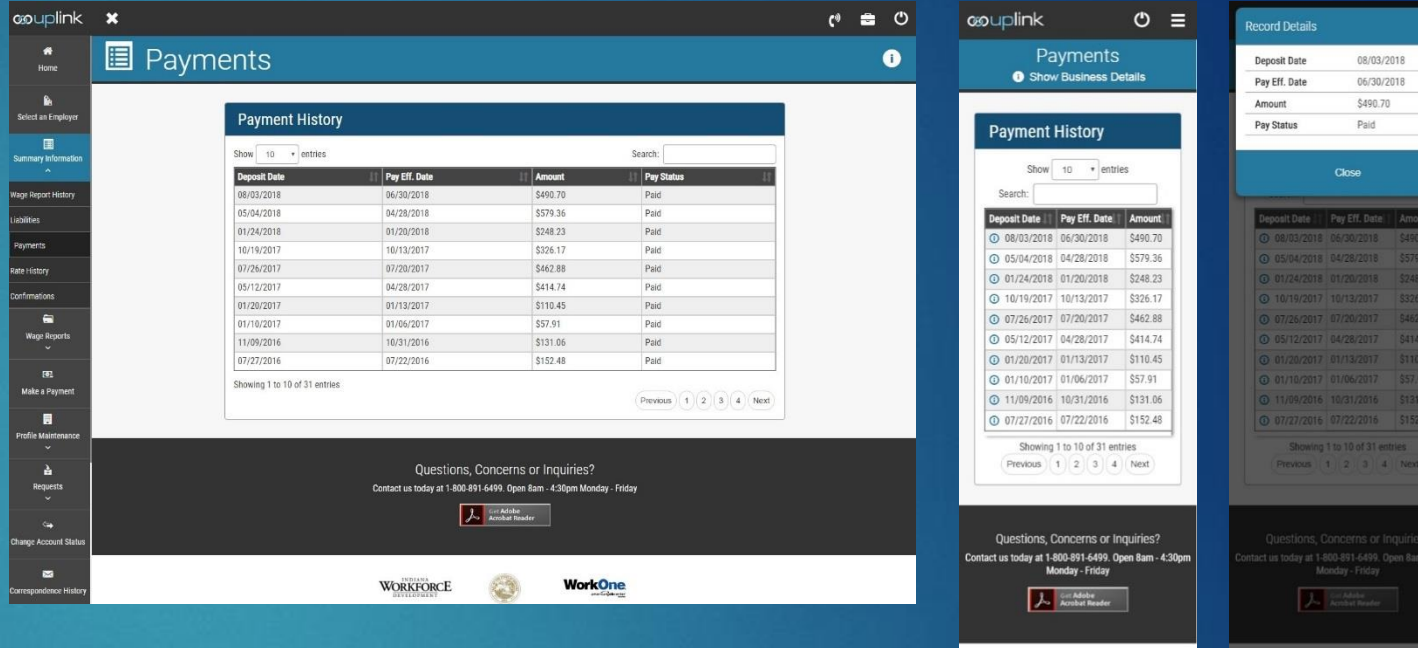

### Summary Info – Rate History

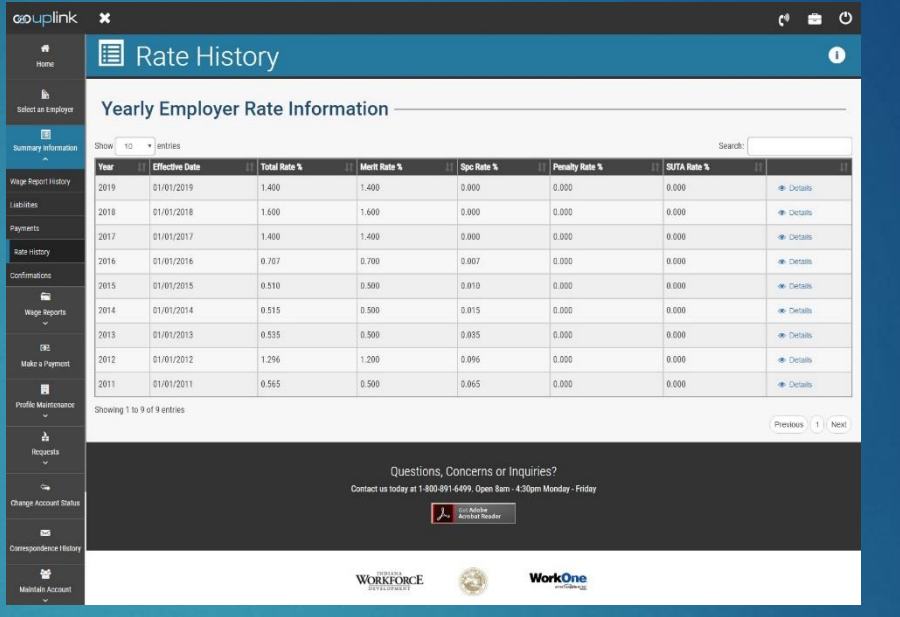

### BEFORE AFTER AND MOBILE

மை

 $\overline{\circ}$  2018  $\boxed{0}$  2017  $\circ$  2016  $\overline{\circ}$  2015  $\bullet$  2014  $\overline{\circ}$  2013  $\circ$ <sub>2012</sub>  $\boxed{ \odot}_{2011}$ 

Contact us

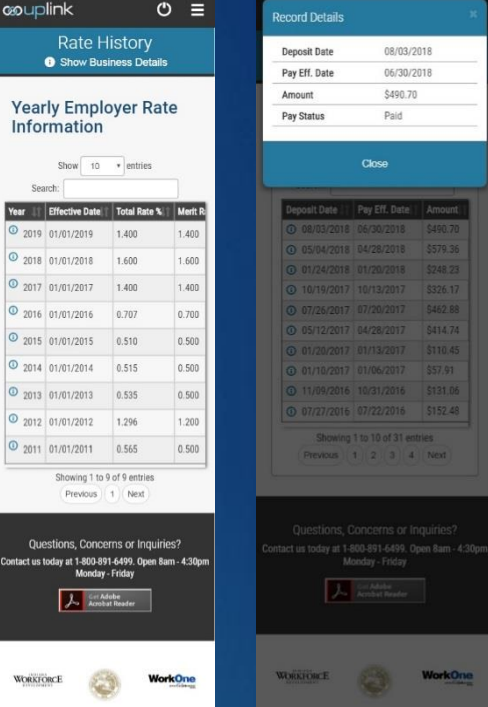

## Summary Info – Confirmation List

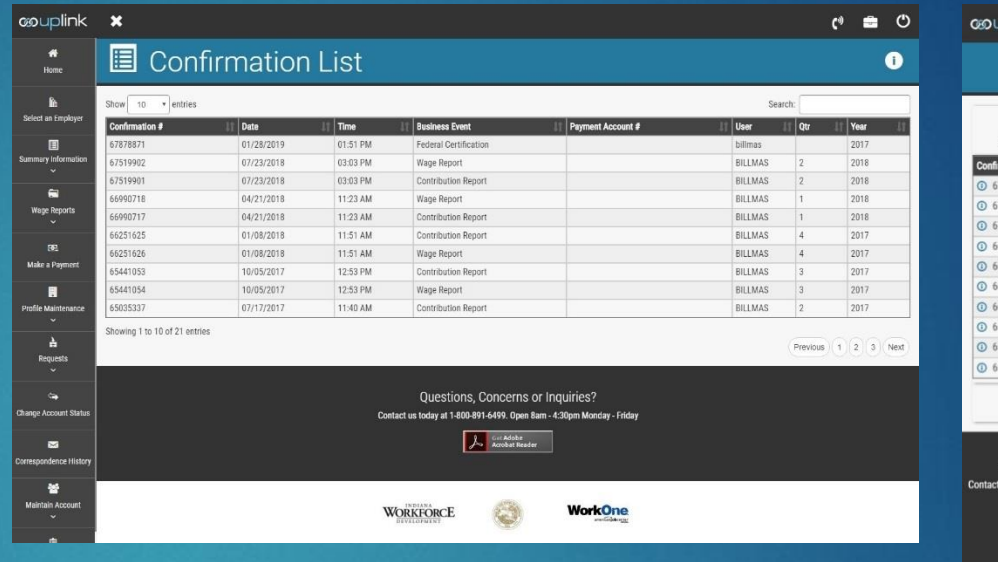

### BEFORE AFTER AND MOBILE

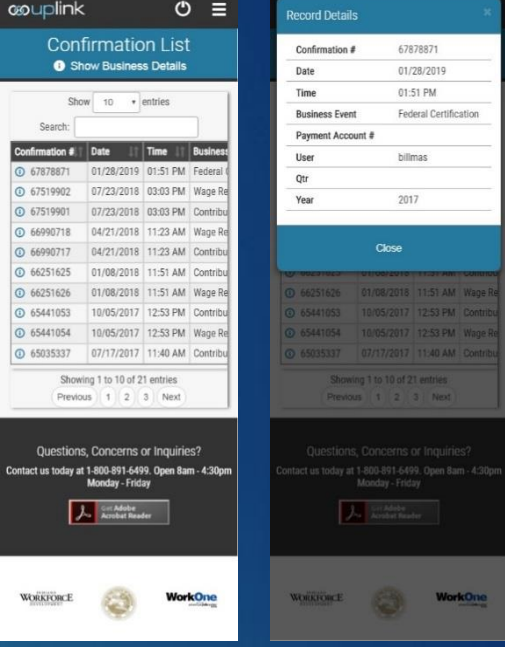